Entreprise de création et de fabrication d'objets connectés

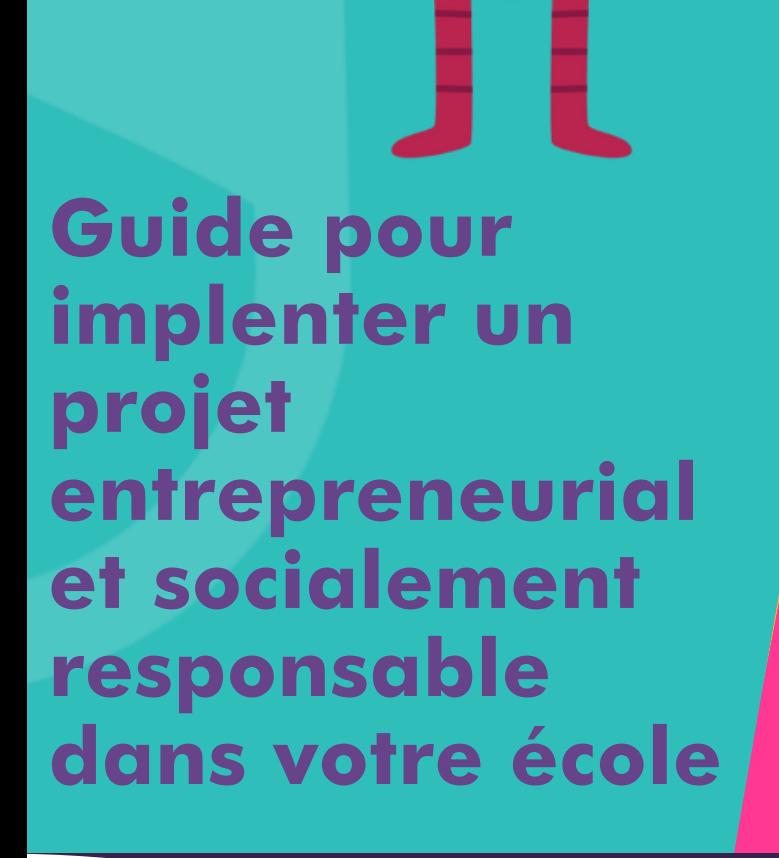

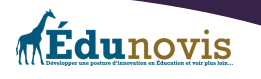

#### Introduction

Vous trouverez dans ce document, les outils et les pistes disponibles pour vous aider à développer un projet entrepreneurial et créatif de fabrication d'objets connectés dans votre école.

Le document est adressé aux enseignants et leur permettra de mettre en place les meilleures conditions possibles pour la réalisation de ce projet. Bien que celui-ci ne donne pas de ressources physiques ou financières pour réaliser votre projet, vous retrouverez quand même tout le nécessaire pour développer ce projet dans votre milieu scolaire selon votre intérêt, vos besoins, vos couleurs et votre budget. Le monde de la cybersécurité change constamment et ce domaine a un urgent besoin d'experts et de personnes intéressées à apprendre les meilleurs moyens de se protéger. Plusieurs personnes n'ont pas ces habiletés et paient d'autres personnes pour les aider à se protéger. De plus, l'internet des objets (IdO) fait en sorte que des millions d'appareils connectés sont utilisés quotidiennement un peu partout sur la planète. Ces appareils s'ils sont mal construits ou mal sécurisés peuvent présenter des risques importants au niveau de la cybersécurité et pour l'utilisation de nos appareils informatiques. Une microentreprise de création et de fabrication d'objets connectés est un bon moyen pour apprendre au sujet de l'IdO tout en aidant des personnes qui sont à risque sur internet et qui ne savent pas par où commencer. Ces services peuvent être gratuits ou rémunérés. Si cela vous intéresse, nous vous donnerons les grandes lignes pour développer votre propre projet entrepreneurial à l'école. Pas besoin d'être un expert du domaine de la cybersécurité. Il suffit de comprendre les enjeux de base, d'apprendre les meilleurs moyens de se protéger et de se faire un plan pour venir en aide à ceux ou celles qui auraient besoin de nos services.

Nous vous avons préparé un petit guide à l'introduction aux objets connectés. Évidemment, au départ, cela peut sembler imposant. Par contre si vous avez eu la chance de faire toutes les activités de la trousse de cybersécurité<sup>1</sup>de Labos Créatifs, vous aurez déjà couvert plusieurs notions importantes en ce qui concerne les objets connectés et les notions de cybersécurité de base dans ce domaine. Avec le temps, vous pourrez développer votre expertise et trouver des idées de projets et des appareils qui pourraient être utiles à la maison ou ailleurs. On peut penser par exemple à un thermomètre qui transmet des données sur un appareil portable, un interrupteur qui allume ou éteint une lumière selon un horaire ou encore une caméra de surveillance pour sécuriser du matériel dispendieux. Il est même possible de combiner ce projet avec le projet Haccès ou encore le projet de microentreprise en formation en cybersécurité. Vous aurez ainsi un plus gros rayonnement sur les enjeux informatiques et vous pourrez faire le lien entre la réparation et la protection des appareils.

1 <https://www.laboscreatifs.ca/cyber-securite>

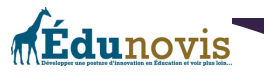

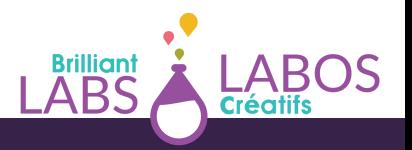

Selon Wikipédia, L'internet **des objets** ou **IdO** (en anglais (the) internet of Things ou *IoT*) est 2 définie par;

*«l'interconnexion entre l'internet et des objets, des lieux et des environnements physiques. L'appellation désigne un nombre croissant d'objets connectés à internet permettant ainsi une communication entre nos biens dits physiques et leurs existences numériques. Ces formes de connexions permettent de rassembler de nouvelles masses de données sur le réseau et donc, de nouvelles connaissances et formes de savoirs.»*

On observe dans le monde une prolifération constante du nombre d'objets connectés. Ceuxci peuvent être très utiles dans notre vie de tous les jours, mais plusieurs questions de protection à la vie privée et de risques liés à la cybersécurité sont apparues au courant de cette même période. Voici quelques articles de presse pour s'en convaincre, mais aussi pour connaitre un peu plus la problématique;

- | Radio-Canada | Doit-on craindre les objets connectés ? | Article de presse; [https://ici.radio-canada.ca/nouvelle/1430274/objets-connectes-intelligents](https://ici.radio-canada.ca/nouvelle/1430274/objets-connectes-intelligents-enceinte--dangereux-danger-enregistre-vie-privee-donnees)[enceinte--dangereux-danger-enregistre-vie-privee-donnees](https://ici.radio-canada.ca/nouvelle/1430274/objets-connectes-intelligents-enceinte--dangereux-danger-enregistre-vie-privee-donnees)
- | Journal de Québec | De l'eau contaminée par un pirate informatique | Article de presse; [https://www.journaldequebec.com/2021/02/08/floride-un-reseau-deau](https://www.journaldequebec.com/2021/02/08/floride-un-reseau-deau-potable-contamine-par-piratage-informatique)[potable-contamine-par-piratage-informatique](https://www.journaldequebec.com/2021/02/08/floride-un-reseau-deau-potable-contamine-par-piratage-informatique)
- | Le Figaro | Un casino piraté à cause d'un thermomètre d'aquarium; Lien et source de l'article 1 | Article de presse; [https://www.lefigaro.fr/secteur/high](https://www.lefigaro.fr/secteur/high-tech/2018/04/16/32001-20180416ARTFIG00278-un-casino-pirate-a-cause-d-un-thermometre-dans-un-aquarium.php)[tech/2018/04/16/32001-20180416ARTFIG00278-un-casino-pirate-a-cause-d-un](https://www.lefigaro.fr/secteur/high-tech/2018/04/16/32001-20180416ARTFIG00278-un-casino-pirate-a-cause-d-un-thermometre-dans-un-aquarium.php)[thermometre-dans-un-aquarium.php](https://www.lefigaro.fr/secteur/high-tech/2018/04/16/32001-20180416ARTFIG00278-un-casino-pirate-a-cause-d-un-thermometre-dans-un-aquarium.php)

#### **Activité # 1 à faire avec vos élèves :**

Prendre un moment pour lire et regarder les 3 articles de presse ci-dessus. Prendre un moment pour une discussion en grand groupe et faire l'analyse des avantages et les désavantages d'utiliser des objets connectés. Les questions de l'enseignant pendant cette discussion pourraient ressembler à ;

- Utilisez-vous des objets connectés à la maison? Lesquels ? Pourquoi ?
- Pourquoi les gens aiment-ils des objets connectés?
- Quels sont les avantages ? Des désavantages ?
- Pourquoi l'utilisation d'objets connectés peut-elle poser des problèmes de sécurité?
- Quels seraient des moyens de se protéger?
- Est-ce qu'il y aura encore plus d'objets connectés dans le futur?
- Quels sont des objets qui peuvent être facilement connectés à internet?

Source ; [https://fr.wikipedia.org/wiki/Internet\\_des\\_objets](https://fr.wikipedia.org/wiki/Internet_des_objets) 2

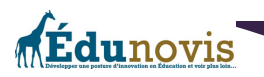

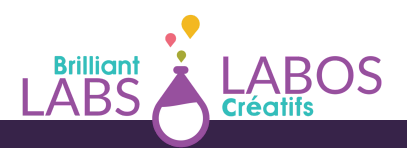

- Est-ce possible de construire des objets connectés? Est-ce que ça s'apprend? Est-ce que nous pourrions en construire?
- Aimeriez-vous apprendre à construire des objets connectés ? À quoi serviraientils ?

Après, cette première activité, nous vous proposons de prendre un temps d'arrêt d'une journée ou deux et de revenir avec l'activité ci-dessous ;

#### **Activité 2 à faire avec vos élèves :**

Donner la chance aux élèves de prendre un moment pour consulter l'article suivant en vous concentrant sur l'infographie au sujet des objets connectés ;

| Comptables Professionnels Agréés Canada (CPA) | Infographie : L'internet des objets, un marché en plein essor | Site web; [https://www.cpacanada.ca/fr/nouvelles/monde/2019-02-13-infographie](https://www.cpacanada.ca/fr/nouvelles/monde/2019-02-13-infographie-internet-des-objets)[internet-des-objets](https://www.cpacanada.ca/fr/nouvelles/monde/2019-02-13-infographie-internet-des-objets)

Demander aux élèves de prendre un moment seul pour compléter le tableau de la page suivante. Par la suite, demander aux élèves de prendre un moment pour discuter en petites équipes et comparer leurs réponses pour revenir en grand groupe par la suite.

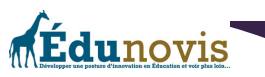

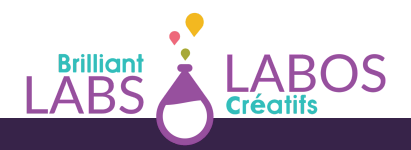

# L'internet des objets (IdO)

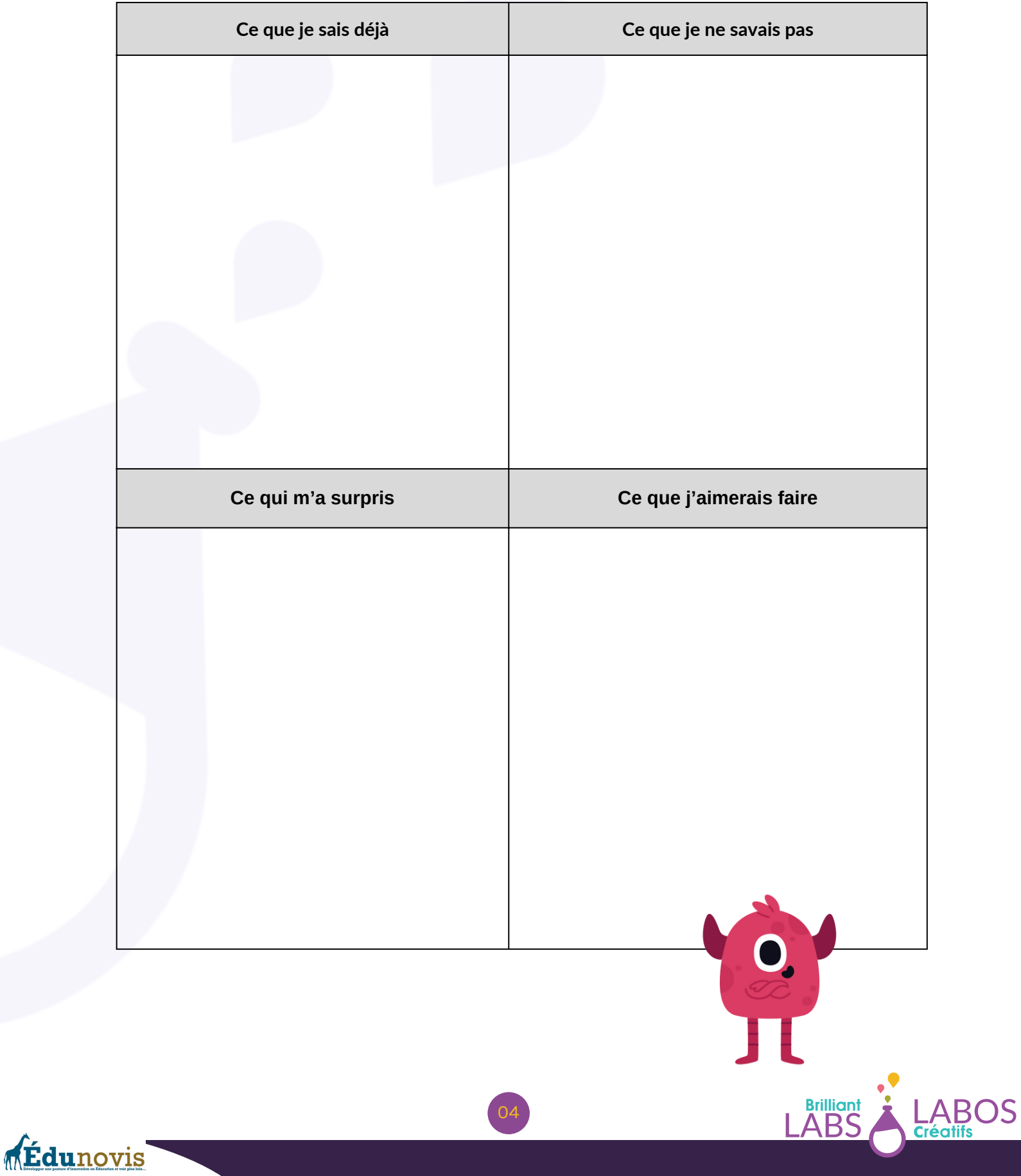

Il est possible de créer des partenariats avec des gens de la communauté, des entreprises de la région et des groupes d'intérêt qui aimeraient en savoir un peu plus au sujet de la cybersécurité. Plusieurs sites web et des vidéos sur YouTube peuvent aussi venir à la rescousse. Il n'est donc pas nécessaire pour un enseignant d'avoir ces connaissances au préalable. On essaie seulement de donner un espace, du temps et de l'encadrement pour que les élèves puissent s'engager dans ce projet.

Ce document vous donnera un coup de pouce pour implanter ce projet entrepreneurial. Évidemment, les couleurs, le rayonnement et l'envergure des initiatives qui seront développées n'ont pas de limites et seront selon les ressources et les intérêts des participants. Cette initiative peut se développer sur une ou plusieurs années scolaires avec des élèves du même groupe d'âge ou d'un mélange selon les possibilités à l'école. Ce projet pourra même éveiller la conscience environnementale et les principaux enjeux qui nécessitent une plus grande compréhension un peu partout sur la planète. Il sera donc possible de faire des liens avec les objectifs de développement durable de l'UNESCO $^3$ 

Un mot sur les objectifs de développement durable des Nations Unies (ODD);

En septembre 2015, les 193 États membres de l'Assemblée générale des Nations Unies ont adopté à l'unanimité la résolution «Transformer notre monde : Le Programme de développement durable à l'horizon 2030». Aussi connue sous le nom «Programme 2030», la 4résolution a établi les 17 objectifs de [développement](https://fr.unesco.org/sdgs) durable, ou ODD, qui visent à réaliser le développement durable, dans ses dimensions économique, sociale et environnementale à l'échelle mondiale d'ici 2030. Les ODD et les 169 cibles connexes visent notamment à éliminer la pauvreté mondiale, à parvenir à l'égalité entre les sexes, à promouvoir la croissance économique, à protéger l'environnement et à créer des institutions efficaces, responsables et transparentes.

Six objectifs de développement durable des Nations Unies qui pourraient être travaillés dans le cadre de ce projet sont ;

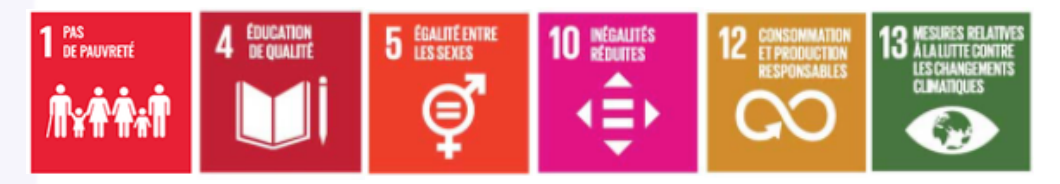

Ici, l'important est de prendre conscience de ce que nous sommes en train d'accomplir avec le projet dans notre communauté. Souvent sans le savoir, nous participons à des actions beaucoup plus grandes et les efforts communs ont souvent de plus grands résultats qui pourront ainsi rendre notre monde meilleur. Quand les jeunes en sont conscients et peuvent le nommer dans les apprentissages qu'ils font au quotidien, il est fort possible qu'ils puissent en faire des transferts dans leur vie adulte.

Il y a aussi une possibilité que plusieurs activités pédagogiques soient réalisées, et ce, dans toutes les matières scolaires. Si plusieurs enseignants s'engagent dans le projet, il est possible

<sup>3</sup>Source ; [https://en.unesco.org/sustainabledevelopmentgoals](https://www.oag-bvg.gc.ca/internet/Francais/sds_fs_f_43127.html) <sup>4</sup>Source ; [https://www.oag-bvg.gc.ca/internet/Francais/sds\\_fs\\_f\\_43127.html](https://www.oag-bvg.gc.ca/internet/Francais/sds_fs_f_43127.html)

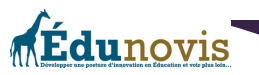

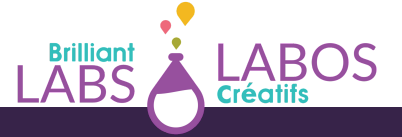

de faire des statistiques dans les cours de mathématiques, des textes dans les cours de français, des apprentissages au sujet de l'environnement en sciences ou à développer la créativité dans les cours d'arts. Il n'y a plus de limites à ce moment et votre projet devient mobilisateur à même votre école et votre communauté.

Pour y arriver, donnez-vous du temps pour des discussions, pour faire des apprentissages, pour chercher et prendre des décisions. Ici, le voyage est plus important que la destination. L'entrepreneuriat conscient, développer la créativité à l'école et utiliser les nouvelles technologies sont des activités de haut niveau et vont apporter votre niveau de réflexion, votre engagement et votre expérience face au rôle de l'école à un autre niveau.

Le projet de microentreprise de création et de fabrication d'objets connectés permet donc aux élèves qui le désirent de collaborer dans le cadre du développement d'un projet entrepreneurial en milieu scolaire et de répondre à une problématique et concernant l'identification de solutions possibles concernant la sécurité de l'utilisation de ce type d'appareil. Au final, la problématique et les solutions possibles pourraient être identifiées par les élèves lors de discussions et pourraient ressembler à ceci;

**La problématique :** Les objets connectés existent déjà et font partie de nos vies. On les utilise de toutes sortes de façon et souvent, nous ne comprenons pas exactement comment faire pour les utiliser de manière cybersécuritaire. Mal utilisés, les objets connectés peuvent présenter des risques liés à l'utilisation de nos appareils et de nos réseaux informatiques.

**Une solution possible :** Il est possible de créer et de fabriquer des objets connectés simples qui pourront rendre de précieux services de manière cybersécuritaire. On n'a qu'à penser au contrôle d'appareils lumineux, de caméras à distance, de sondes thermiques ou de l'activation de moteurs pour faire des tâches en notre absence (comme nourrir des animaux, arroser des plantes, ouvrir une porte ou nous avertir en cas d'alerte).

Le monde de la cybersécurité devient de plus en plus complexe, mais il existe des moyens de base éprouvés pour apprendre à mieux se protéger et un vocabulaire à apprendre pour mieux comprendre les risques et les dangers qui visent les personnes. Le ministère de l'Intérieur et des Outremers de la France a dressé une liste des bons réflexes à adopter pour protéger ses 5 données personnelles ;

- Vérifiez que l'objet ne permet pas à n'importe qui de se connecter;
- Changez le paramétrage par défaut de l'objet (mot de passe, code PIN, etc.);
- Sécurisez l'accès par un mot de passe de l'appareil et du réseau Wifi utilisés avec l'objet connecté;
- Si vous associez l'objet à des réseaux sociaux, désactivez le partage automatique des données ;
- Éteignez l'appareil quand il ne sert pas pour éviter de capter des données sensibles.

<sup>5</sup> Source ; [https://www.interieur.gouv.fr/actualites/actu-du-ministere/objets](https://www.interieur.gouv.fr/actualites/actu-du-ministere/objets-connectes-comment-securiser)[connectes-comment-securiser](https://www.interieur.gouv.fr/actualites/actu-du-ministere/objets-connectes-comment-securiser)

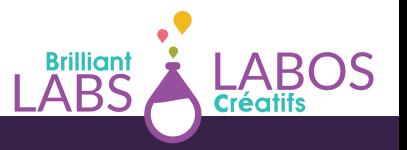

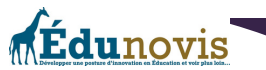

Si les objets connectés nécessitent un compte en ligne :

- Utilisez des pseudonymes plutôt que votre véritable identité;
- Ne communiquez que le minimum d'informations nécessaires au service;
- Sécurisez l'accès au compte en ligne par un mot de passe fort et différent de vos autres comptes ;
- Si l'objet n'est plus utilisé, effacez les données sur l'objet et supprimez le compte en ligne;
- En cas de changement d'utilisateur (revente, vol, etc.), pensez à supprimer l'association de l'objet connecté avec vos différents comptes.

Il sera donc important de tenir compte des éléments de cybersécurité lors de la fabrication de vos objets connectés et de trouver le meilleur moyen pour que ceux-ci soient sécurisés et que les utilisateurs en soient conscients.

En gros, vous aurez à trouver un petit groupe d'élèves (4 ou 5 pour débuter) et avoir avec eux une discussion sur les possibilités d'implanter ce projet dans votre école. Nous vous suggérons de trouver des élèves qui démontrent un intérêt évident pour l'informatique, qui sont curieux, qui aiment partager leurs découvertes et qui veulent pousser plus loin leurs connaissances du monde des technologies. Des élèves curieux, et à qui l'on peut faire confiance. Avec le temps, il sera facile de voir qui aimerait être le leader de cette initiative et qui investira du temps pour concrétiser le projet.

On peut alors faire une séance d'idéation avec les élèves et recueillir leurs idées et leurs suggestions. Certains enseignants choisiront de présenter la problématique sous l'angle de l'importance d'apprendre à se protéger et les risques si cela n'est pas fait. Voici donc une opportunité pour présenter les 17 Objectifs de développement durable des Nations Unies. D'autres pourront le faire sous un angle plus technique ou encore sur les besoins de la communauté et la possibilité de venir en aide à des gens à mieux se protéger lorsqu'ils utilisent du matériel informatique. À partir de ce moment, ce sera la discussion et les échanges qui seront les plus importants. Si un intérêt d'explorer la possibilité de faire quelque chose avec le domaine de la cybersécurité se présente, les pages suivantes vous donneront une démarche de base pour réaliser vos ambitions.

#### **Discuter de l'idée avec vos élèves**

Avant de trop en faire, il est important de vérifier avec vos élèves ou avec un groupe d'élèves que vous aurez identifiés, si le projet de créer une microentreprise de consultation en cybersécurité représente un réel intérêt pour eux. Il est possible qu'ils se questionnent déjà, mais il est aussi possible qu'ils n'ont pas encore eu la chance de réfléchir au problème de l'importance de la cybersécurité en général.

Pour vous aider, nous vous proposons les deux activités suivantes pour avoir une discussion concernant cette problématique.

**Activité 1 : L'élaboration (le projet visé);** Voici des exemples de questions à utiliser pour discuter et identifier la problématique dans l'école ou dans la communauté;

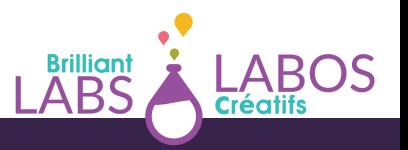

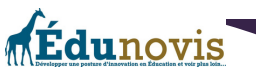

- Les objets connectés, l'état de la situation dans notre communauté;
- Les impacts sur la cybersécurité et la protection du matériel informatique;
- Quels sont les objectifs de développement durable des Nations Unies;
- Quelle est l'importance d'apprendre à bien se protéger lorsqu'on utilise des objets connectés ?
- Quelles sont les meilleures pratiques ?
- Comment transmettre nos connaissances ?
- Comment augmenter nos connaissances dans ce domaine?
- Pourquoi est-ce important?
- Qui pourrait bénéficier de nos services ?

**Activité 2 : La mise en œuvre (projet-programme);** Voici des questions pour aider la discussion dans la recherche de solutions et pour évaluer la possibilité de passer à l'action dans notre école;

- Est-ce qu'il y a déjà des élèves à l'école qui ont certaines connaissances avec la cybersécurité, la programmation et le travail dans un laboratoire créatif (imprimer en 3D, souder des circuits, brancher des fils, etc.) ?
- Est-ce qu'il y a des personnes qui aimeraient aider avec notre idée?
- Est-ce qu'il y a des choses que nous pourrions apprendre pour en savoir plus ?
- Le besoin d'un local ou d'un endroit à l'intérieur de l'école pour y mettre l'équipement et y faire les activités de réparation?
- L'inventaire des outils dont nous aurons besoin. (Ceux que nous avons présentement et les outils que nous aurons à nous procurer.)
- Ce que nous devons apprendre au niveau de de la cybersécurité, de la création et de la fabrication d'objets connectés ?
- L'horaire de fonctionnement de nos activités.
- Quels objets connectés seraient faciles à créer au départ et à quoi pourrait-il bien servir ?
- Comment pourrait se faire la distribution des objets connectés que nous aurons fabriqués ?
- Quels sont les besoins de formation pour les personnes qui recevront un objet connecté avant de pouvoir l'utiliser ?
- Comment pourrait-on faire la promotion et la présentation de nos services ?

#### **Implanter un projet entrepreneurial dans son école;**

Vous avez en compagnie d'un petit groupe d'élèves de mettre sur pied un projet de microentreprise dans la fabrication d'objets connectés dans votre école, bravo!

Nous vous accompagnerons dans les prochaines pages, pour vous aider à planifier et pour avoir en main tout ce dont vous aurez besoin pour réaliser votre projet dans votre école. Évidemment, il faudra du temps et de la patience. L'approche idéale sera de ramper avant de marcher et avant de courir. Aussi, étant donné que ce projet sera un projet de type entrepreneurial, créatif et technopédagogique, vous aurez besoin de faire l'inventaire de vos

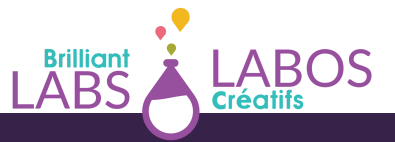

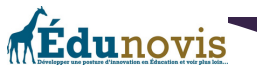

besoins, de vos ressources et des possibilités que vous pourrez trouver dans votre école et dans la communauté. Les pages suivantes vous donneront les grandes lignes pour trouver et utiliser les ressources dont vous aurez besoin pour connaitre le succès. Engagez vos élèves dès les premières étapes, faites leur confiance et soyez là pour les aider et pour réfléchir avec eux.

#### **Présentation de la démarche entrepreneuriale d'une microentreprise de création et de fabrication d'objets connectés**

Ce projet de création d'une microentreprise propose une démarche active et passionnante qui va permettre aux élèves qui le désirent de réaliser toutes les étapes d'un parcours entrepreneurial.

L'enjeu de cette initiative est de démontrer aux élèves qu'ils peuvent agir dans leur milieu afin de répondre à des besoins ou de régler des problématiques qui les touchent. La mise en situation autour d'un projet réel va leur donner l'occasion de mobiliser leur savoir-faire, leur savoir être, mais aussi leur savoir agir.

Les besoins et les problématiques peuvent se décliner autour de différents thèmes : vivreensemble, citoyenneté, santé, environnement, etc. L'idée ici est de faire référence aux 17 Objectifs du Développement Durable de l'ONU (ODD) et d'encourager des initiatives pédagogiques écoresponsables, solidaires et citoyennes.

Pour les élèves, s'engager dans la mise en œuvre d'un projet entrepreneurial suppose qu'ils choisissent eux-mêmes le projet ainsi que la façon de le concrétiser. Tout au long de la mise en œuvre d'un projet, il est souhaitable de s'assurer que chaque élève qui y collabore contribue à son avancement et qu'il soit à la fois autonome, solidaire et responsable.

L'enseignant peut effectuer chacune des étapes conjointement avec les élèves ou leur donner l'entière responsabilité des tâches. Dans tous les cas, les élèves doivent être en mesure d'exercer leur créativité et être libres de prendre des initiatives. L'enseignant doit s'assurer de disposer des moyens et du temps nécessaires pour la mise en œuvre du projet. L'annexe 5 à la fin du document vous permettra d'imprimer un aide-mémoire et de cocher l'évolution de votre projet au fil du temps.

À travers cette action, les élèves peuvent expérimenter, développer leurs qualités entrepreneuriales, travailler et consolider certains apprentissages scolaires. Cette initiative donne l'occasion aux élèves d'utiliser, sans s'en rendre compte, des notions de français, de mathématiques et d'autres disciplines. Cette approche permet aussi de développer des compétences transversales de toute sorte, dont celles-ci<sup>e</sup>, Exploiter l'information, résoudre un problème, exercer un jugement critique, mettre en œuvre sa pensée créative, se donner des méthodes de travail efficaces, exploiter les technologies de l'information et de la communication, actualiser son potentiel, coopérer et communiquer de façon appropriée.

Source p44 [;https://numerique.banq.qc.ca/patrimoine/details/52327/357277?](https://numerique.banq.qc.ca/patrimoine/details/52327/357277?docref=tQzX2Dp6iSgYCbHfQtHJmg) [docref=tQzX2Dp6iSgYCbHfQtHJmg](https://numerique.banq.qc.ca/patrimoine/details/52327/357277?docref=tQzX2Dp6iSgYCbHfQtHJmg) 6

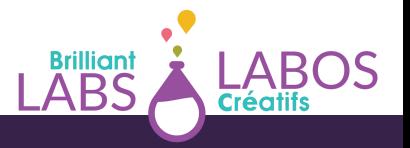

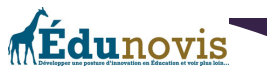

Vous trouverez à partir de la page suivante, des suggestions d'activités pour vous aider à débuter votre parcours entrepreneurial du projet Haccès avec vos élèves et pour passer à l'action. Pour se mobiliser autour d'un projet entrepreneurial, il est important de prendre conscience de son POTENTIEL ENTREPRENEURIAL. Chacun de nous a des forces, des faiblesses, des talents et des passions. En avoir conscience, dès le plus jeune âge, est un atout inestimable.

Nous vous encourageons fortement à prendre un moment pour réaliser ces activités avec vos élèves. Évidemment, vous pourrez décider du meilleur moment pour le faire et échelonner celles-ci dans le temps pendant l'année scolaire.

- **Activité 1 :** Mon blason
- **Activité 2:** Atelier de remue-méninge ou d'idéation
- **Activité 3:** Le TOP 3
- **Activité 4 :** Nos ressources
- **Activité 5 :** Plan d'action
- **Activité 6 :** La matrice du projet entrepreneurial responsable (version scolaire)
- **Activité 7 :** Survol du projet
- **Activité 8 :** Créer un énoncé de mission et de vision

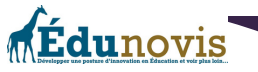

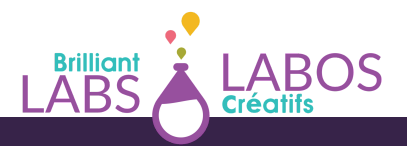

#### **Activité 1 : Mon blason**

Le blason est une activité qui va donner la possibilité à chaque élève de découvrir son plein potentiel. Voici ci-dessous les consignes pour animer cet exercice;

- On demande aux élèves de dresser la liste de leurs talents et de leurs habiletés. « *Inscris tes passetemps, tes sports et tes loisirs préférés. Dresse une liste des choses que tu aimes faire. Pour t'aider, tu peux remplir le blason ci-dessous. Tu peux y mettre de la couleur, des dessins, des images.* » Une copie plus grande du blason est disponible dans l'annexe 1 à la fin de ce document.
- On demande aux élèves de laisser aller leur créativité les guider.
- Voici une liste de qualités<sup>7</sup>et de talents qui peuvent faire partie de ta personnalité;
	- **Confiance en soi :** se sentir capable de faire quelque chose;
	- **Motivation :** vouloir faire quelque chose;
	- **Effort :** se disposer à travailler fort;
	- **Responsabilité :** faire ce qui doit être fait;
	- **Initiative :** passer à l'action;
	- **Persévérance :** terminer ce qui a été commencé;
	- **Solidarité :** collaborer en but d'un but commun;
	- **Esprit d'équipe :** créer avec d'autres en synergie d'action;
	- **Débrouillardise :** recourir à ses connaissances et à ses habiletés pour faire face à l'imprévu;
	- **Détermination :** se concentrer sur un but qu'on s'est fixé.

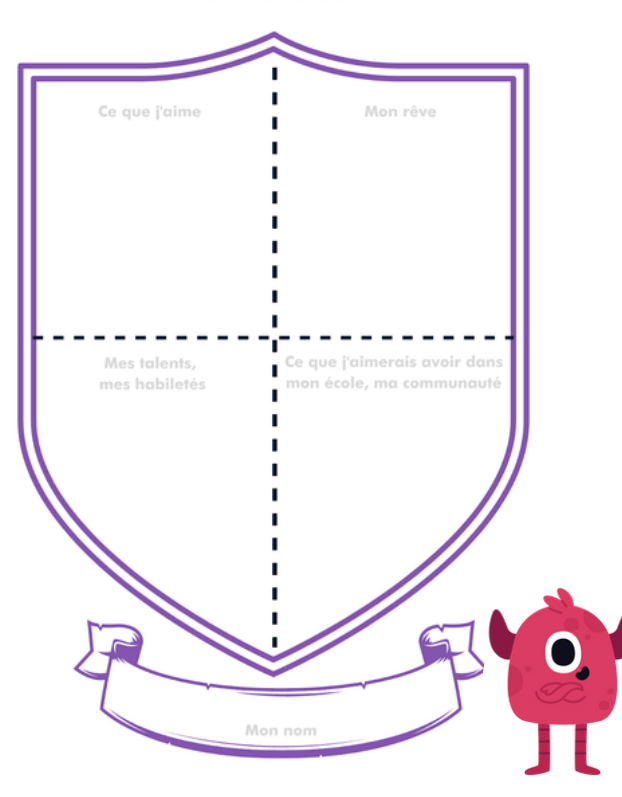

<sup>&</sup>lt;sup>7</sup> S[ource](https://numerique.banq.qc.ca/patrimoine/details/52327/357277?docref=tQzX2Dp6iSgYCbHfQtHJmg) P15 [https://numerique.banq.qc.ca/patrimoine/details/52327/357277?](https://numerique.banq.qc.ca/patrimoine/details/52327/357277?docref=tQzX2Dp6iSgYCbHfQtHJmg) [docref=tQzX2Dp6iSgYCbHfQtHJmg](https://numerique.banq.qc.ca/patrimoine/details/52327/357277?docref=tQzX2Dp6iSgYCbHfQtHJmg)

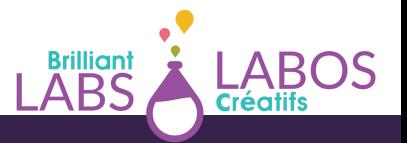

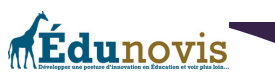

#### Mon blason

#### **Activité 2: Atelier de remue-méninge ou d'idéation**

Un atelier de remue-méninge ou d'idéation peut-être proposé aux élèves. Cette activité va encourager les élèves à produire un maximum d'idées créatives pour répondre à la problématique. L'enseignant note au tableau les pistes possibles de projet qui viennent spontanément des élèves. Avant de démarrer l'exercice, il rappelle rapidement les règles du remue-méninge;

- **Règle 1 :** Produire un maximum d'idées
- **Règle 2 :** Interdiction de critiquer les idées des autres
- **Règle 3 :** Les idées folles et ambitieuses sont les bienvenues
- **Règle 4 :** S'inspirer et construire sur les idées des autres

Pour terminer, une mise en commun et un vote sont organisés afin de permettre de sélectionner l'idée la plus novatrice et réaliste.

#### **Activité 3: Le TOP 3**

Pour faciliter le choix des meilleures idées, l'enseignant peut proposer l'exercice du TOP 3. Les élèves vont évaluer toutes les idées de projet et en retenir 3. Pour terminer, ils sélectionneront celles qui leur semblent plus réalistes, originales et utiles.

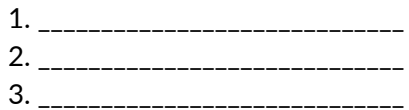

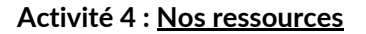

Pour cette activité, il peut être intéressant d'utiliser une grande feuille de (style paperboard) et de la diviser en 2 colonnes (comme le tableau de la page suivante). La colonne de gauche servira à noter au fur et à mesure les propositions des élèves sous forme de «Choses à faire». Il s'agit de les amener à identifier les diverses activités à mettre en place pour réaliser le projet. Dans la colonne de droite, les élèves seront invités dans un deuxième temps à lister toutes les «Ressources » (matériels et autres) dont ils auront besoin pour concrétiser les activités.

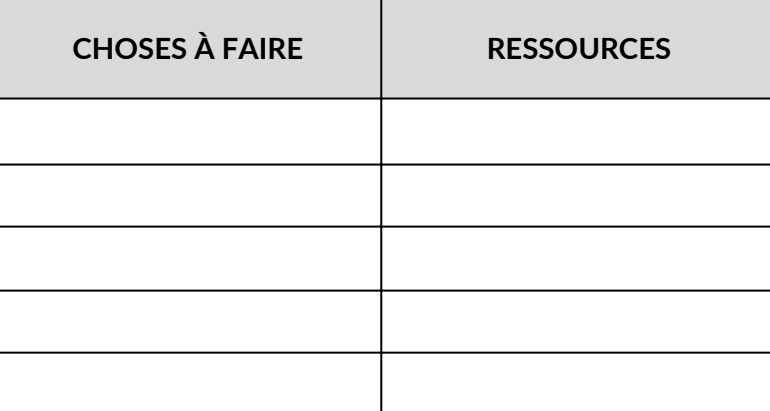

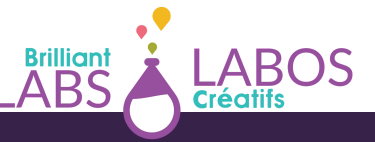

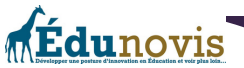

## **Activité 5 : Plan d'action**

Pour réaliser cette étape, il peut être intéressant de repartir de la liste des «Choses à faire» avec les activités et de réaliser un plan d'action. L'élaboration d'un plan d'action va permettre de faire une planification détaillée de votre projet. Le plan d'action final pourra avoir la forme du tableau de la page suivante;

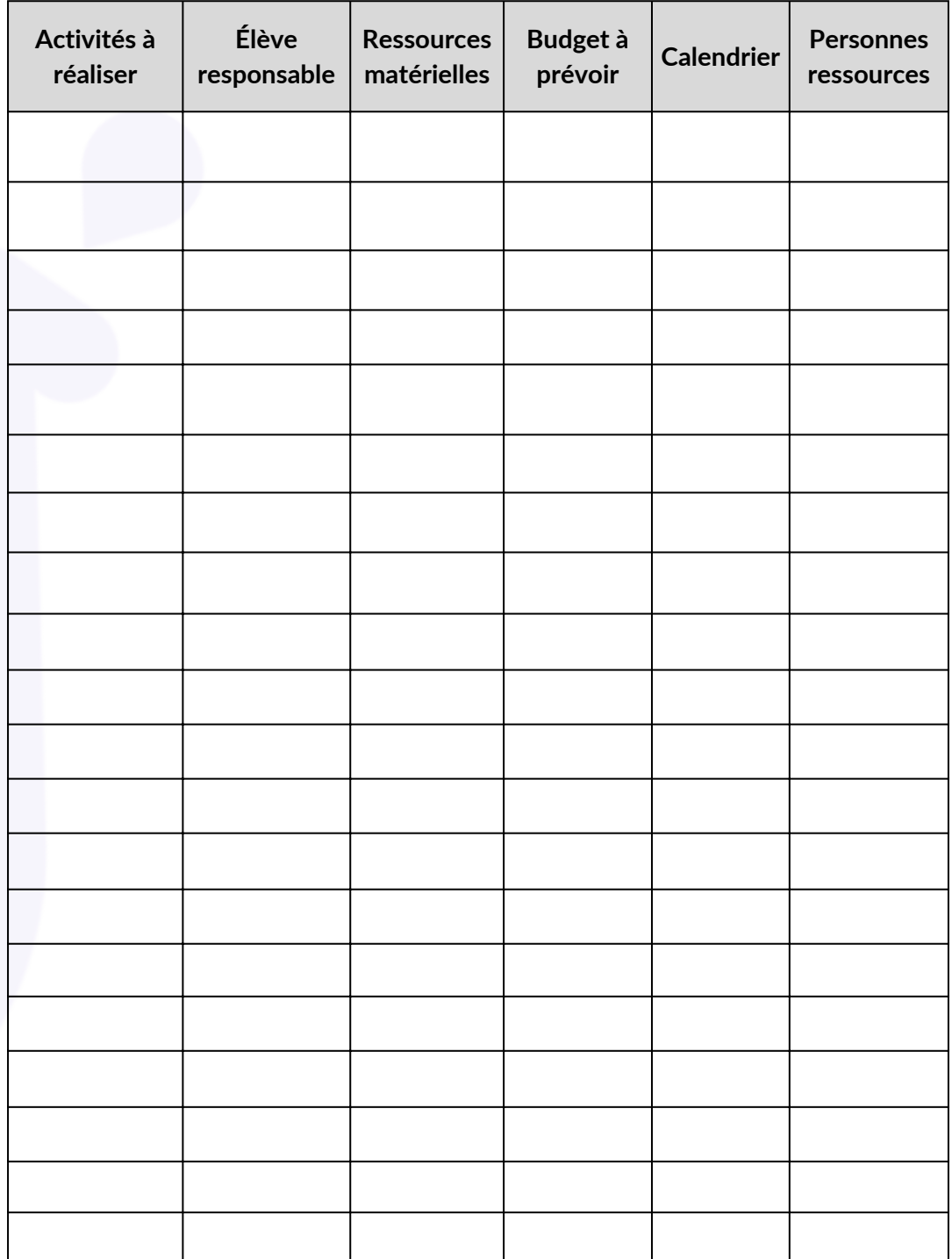

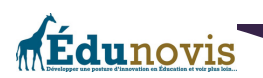

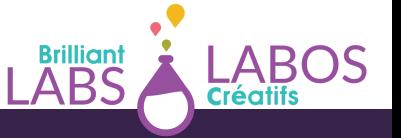

#### **Activité 6 : La matrice du projet entrepreneurial responsable (version scolaire)**

La Chaire de leadership en enseignement sur le [développement](https://chaires.fsa.ulaval.ca/espritentrepreneuriat/) de l'esprit d'entreprendre et de [l'entrepreneuriat](https://chaires.fsa.ulaval.ca/espritentrepreneuriat/) et la Chaire de leadership en [enseignement](https://chaires.fsa.ulaval.ca/engagementsocial/) sur l'engagement social de la Faculté des sciences de l'administration de l'Université Laval ont développé la [matrice](https://sites.fsa.ulaval.ca/www4/document/recherche/cle-esprit-entreprendre-entrepreneuriat/matrice-projet-entrepreneurial-scolaire-couleur-editable.pdf) du <u>projet [entrepreneurial](https://sites.fsa.ulaval.ca/www4/document/recherche/cle-esprit-entreprendre-entrepreneuriat/matrice-projet-entrepreneurial-scolaire-couleur-editable.pdf) responsable en version scolaire</u>. Celle-ci est un excellent outil de planification pour tous les projets entrepreneuriaux en milieu scolaire qui intègre une réflexion sur le développement durable. Celle-ci fut développée par les chercheurs Pépin, Tremblay & Audebrand (2020) de l'Université Laval au Québec et est disponible en français et en anglais.

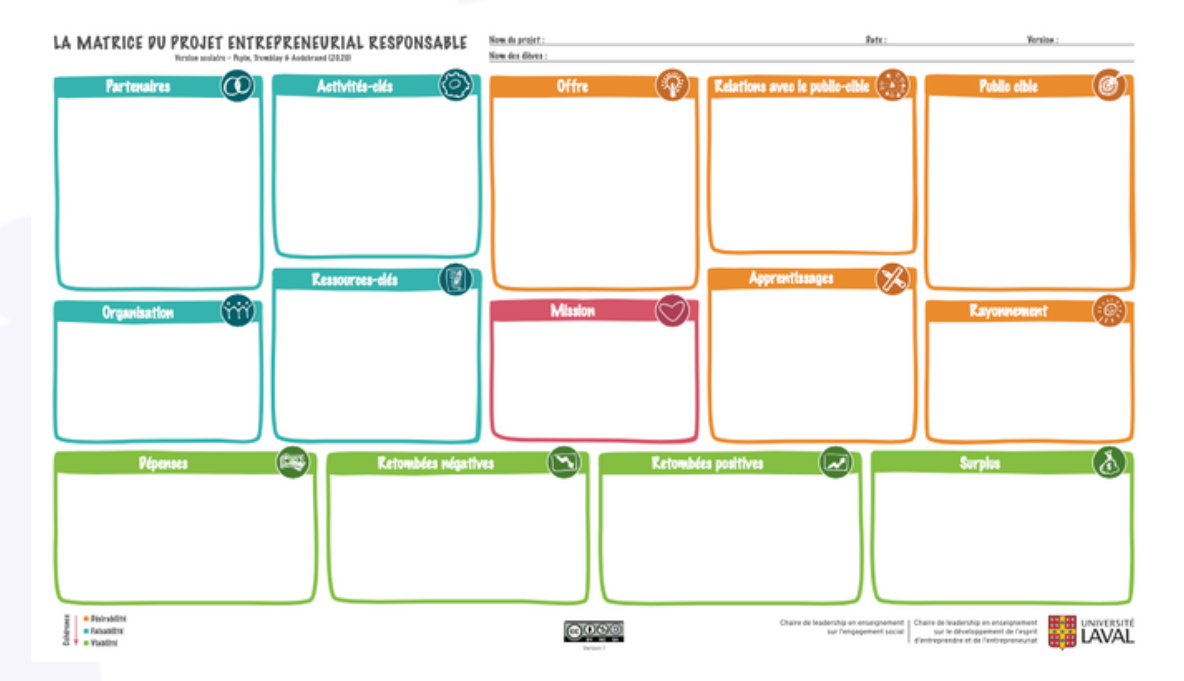

Cette matrice est destinée aussi bien aux enseignantes, enseignants, accompagnatrices et accompagnateurs pour planifier leur soutien aux projets des élèves, qu'aux élèves euxmêmes qui apprennent à se poser les bonnes questions pour imaginer et conduire leurs projets.

Nous vous encourageons donc à télécharger une copie de la matrice avec [questions](https://sites.fsa.ulaval.ca/www4/document/recherche/cle-esprit-entreprendre-entrepreneuriat/matrice-projet-entrepreneurial-scolaire-couleur.pdf) [d'accompagnement.](https://sites.fsa.ulaval.ca/www4/document/recherche/cle-esprit-entreprendre-entrepreneuriat/matrice-projet-entrepreneurial-scolaire-couleur.pdf) Celle-ci pourra vous donner un excellent coup de pouce pour remplir la version éditable de la matrice du projet [entrepreneurial](https://sites.fsa.ulaval.ca/www4/document/recherche/cle-esprit-entreprendre-entrepreneuriat/matrice-projet-entrepreneurial-scolaire-couleur-editable.pdf) responsable qui est supporté par la recherche en éducation. Des versions imprimables sont aussi disponibles sur le site.

De plus, la vidéo suivante [disponible](https://youtu.be/zZdyo0nxw1o) sur YouTube, vous permettra de rencontrer l'équipe de recherche qui vous expliquera plus en détails comment utiliser une matrice du modèle d'affaire responsable qui n'est pas la version scolaire, mais qui vous donnera de bonnes informations pertinentes. À l'aide de cette vidéo, vous apprendrez comment bien utiliser la matrice du modèle d'affaires responsable et plus en détails;

<sup>8</sup> [Source](https://chaires.fsa.ulaval.ca/espritentrepreneuriat/en/our-tools/responsible-entrepreneurial-project-canvas-school/) et lien ; [https://chaires.fsa.ulaval.ca/espritentrepreneuriat/outils/matrice-projet](https://chaires.fsa.ulaval.ca/espritentrepreneuriat/en/our-tools/responsible-entrepreneurial-project-canvas-school/)[entrepreneurial-responsable-version-scolaire/](https://chaires.fsa.ulaval.ca/espritentrepreneuriat/en/our-tools/responsible-entrepreneurial-project-canvas-school/)

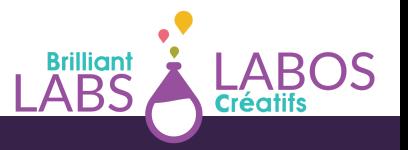

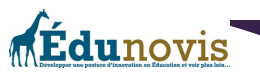

- La structure de la matrice
- L'ordre suggéré de complétion
- Des explication de chacune des cases
- Des exemples réels d'application de la matrice
- Des ressources complémentaires utiles
- L'après-matrice

Finalement, un carnet de bord pour les [élèves](https://sites.fsa.ulaval.ca/www4/document/recherche/cle-esprit-entreprendre-entrepreneuriat/carnet-maison-matrice-projet-entrepreneurial-responsable.pdf) est aussi disponible afin de prendre en note les apprentissages et de prendre des notes importantes tout au long du projet.

#### **Activité 7 : Survol du projet**

L'organisme Labos Créatifs à développé un outil pour vous aider à faire un survol d'un projet. Ce document est disponible à l'annexe 2 à la fin de ce document et vous êtes invités à l'utiliser au besoin.

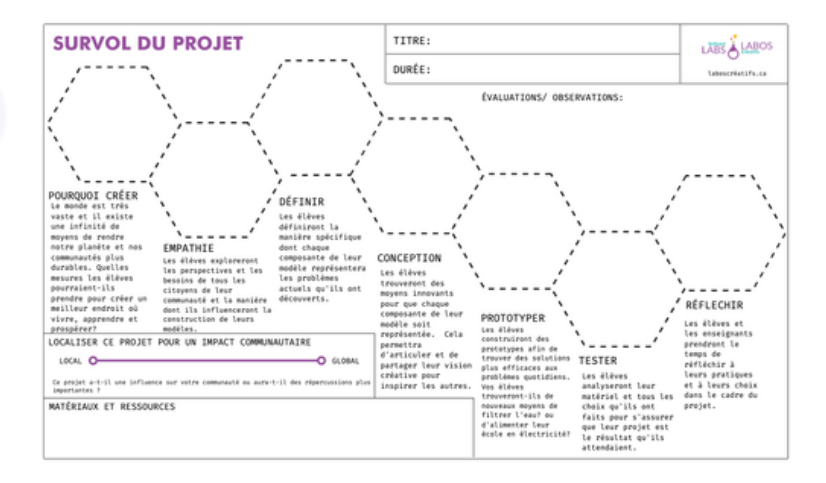

En gros, vous aurez la chance de répondre à certaines questions et à mieux évaluer avec vos élèves, vos besoins et ce que vous voudrez accomplir tout en gardant l'intention de créer. Les étapes ci-dessous sont à considérer dans l'évaluation et les observations afin de pouvoir faire un bon survol de votre projet ;

- Pourquoi créer ?
- Empathie
- Définir
- Conception
- Prototyper
- Tester
- Réfléchir

En utilisant cette démarche en plus, vous aurez la chance de réfléchir avec vos élèves à l'impact communautaire de votre projet, aux matériaux et aux ressources requises pour avoir plus de succès. C'est à vous de décider si vous voulez utiliser ou non cet outil.

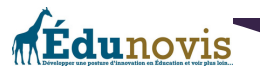

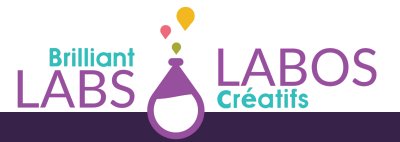

#### Activité 8 : Créer un énoncé de mission et de vision

Idéalement, ce sont les élèves qui pourraient arriver avec leur propre énoncé de mission et de vision pour ce projet dans votre école. Pour nous, un exemple d'énoncé de mission pour le projet Haccès pourrait ressembler à ceci ;

*« Le projet Haccès permet aux jeunes qui désirent s'entreprendre d'offrir des ordinateurs recyclés à des personnes moins nanties et qui les aident dans une utilisation cybersécuritaire de ces appareils en offrant au besoin de la formation. De plus, le projet Haccès permet de donner une seconde vie à de vieux ordinateurs qui souvent pourraient se retrouver dans un dépotoir ou dans un centre de recyclage. »*

Un énoncé de mission est important pour que les participants se rappellent de jour en jour la raison de leur travail et de leur implication. L'énoncé de mission va évidemment varier d'une école à l'autre et c'est très bien comme cela. Il est aussi possible de revisiter et modifier son énoncé de mission au besoin. Cela apporte un plus grand niveau d'engagement et de fierté.

Un énoncé de vision de son côté, permet de mieux expliquer aux participants, aux commanditaires et à la communauté ce que nous essayons d'accomplir et ce qu'ils devraient voir suite au développement de notre projet. Cela devient encore plus important lorsque nous sommes à la recherche de financement et de possibles partenaires. L'énoncé de vision, s'il est bien fait, permet aux gens intéressés par cette initiative de voir ce que nous essayons de faire et d'accomplir. Un énoncé de vision bien fait peut les aider à mieux comprendre ce que nous allons développer avec le temps. L'énoncé de vision est un idéal à atteindre et un état de la situation souhaité à la suite de nos efforts et de nos activités.

Par exemple, pour le projet Haccès, un énoncé de vision pourrait prendre la forme suivante ;

*« Nos élèves donnent une seconde vie à de vieux ordinateurs en les réparant, en les préparant et en les remettant à des élèves ou des membres de la communauté qui pourront à leur tour en bénéficier pour leur travail scolaire ou à la maison ».*

Encore là, les énoncés de vision pourront prendre différentes formes d'une école à l'autre. L'important ici sera le chemin parcouru dans le développement de votre mission et de votre vision pour ce projet. Les élèves pourront plus s'identifier à ces deux énoncés s'ils ont participé à leur préparation et à leur rédaction. Ça devient alors la raison d'être du projet.

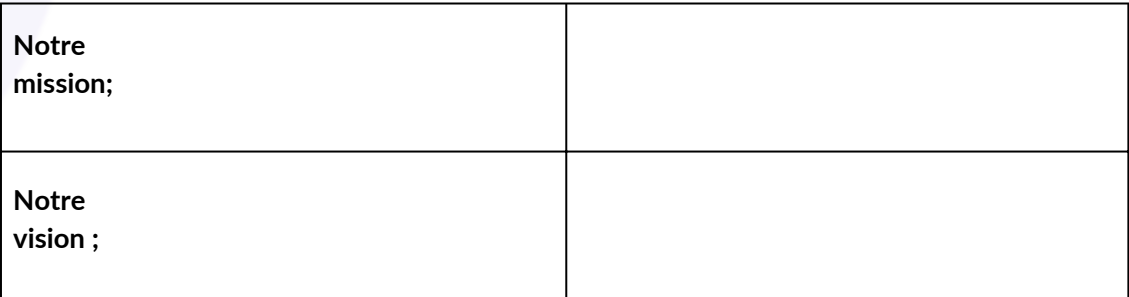

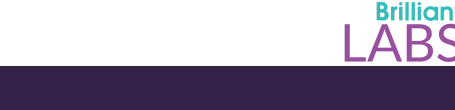

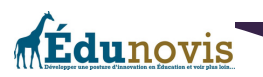

#### **Laisser des traces de l'évolution de votre projet et des apprentissages**

Le projet Haccès est une aventure en soi. Il est toujours important à notre avis, de laisser des traces et de célébrer ses accomplissements. Il se peut que le projet se poursuive sur plusieurs années et que tout ce que vous avez appris puisse être utile aux nouveaux élèves qui prendront la relève. Il sera aussi très intéressant de parcourir les archives de photos par exemple, de vidéo ou de documents publiés afin de pouvoir apprécier tout le chemin parcouru. Finalement, vous pourrez peut-être devenir une source d'inspiration et inciter d'autres écoles à développer ce genre de projets à leur tour dans leur communauté.

Nous vous encourageons donc à trouver le meilleur moyen qui vous convient et de laisser des traces de temps en temps pour archiver l'évolution de votre projet. Certaines personnes pourraient par exemple créer une page web, d'autres, utiliser un blogue ou encore les réseaux sociaux. Certaines personnes pourraient choisir de publier un rapport de fin d'année contenant des photos, des témoignages et un bilan des réalisations. C'est à vous de décider !

Ces traces peuvent aussi être très utiles par la suite si vous cherchez de nouveaux partenaires, des commanditaires ou des organismes pour venir vous donner un coup de pouce. Ces traces peuvent aussi laisser un beau souvenir dans l'esprit des jeunes qui pourraient y revenir de temps en temps. Vous trouverez à l'annexe 3 des exemples et des idées de traces ou d'activités que vous pourrez considérer.

## **Ressources en ligne qui pourraient vous être utiles pour implanter le projet Haccès dans votre école**

Vous retrouverez à l'annexe 4 à la fin de ce document, des liens web qui pourront aider vos élèves à développer leurs connaissances et leurs compétences. Évidemment, il existe encore plusieurs autres sites que nous pourrions ajouter à cette liste. Les liens proposés seront une bonne base pour débuter et pour voir toutes les possibilités.

Nous utilisons des articles provenant de différentes sources sur internet. Il est possible que certaines publicités s'y retrouvent. Il est important de prendre un moment pour vérifier que la source suggérée est utilisable en classe avant de l'utiliser avec les élèves. Nous l'avons vérifié avant de vous la suggérer, mais il est possible qu'avec le temps, le contenu ait été modifié ou que certaines publicités puissent vous déranger. Nous préférons vous en avertir.

#### **Conclusion**

Comme vous pouvez le constater, il n'y a pas beaucoup de limites et plusieurs possibilités avec un projet de type entrepreneurial. En gros, donnez-vous du temps, de l'espace, le droit de faire des erreurs et armez-vous de patience pour avancer à petits pas. Rappelez-vous que ce qui est important ici est beaucoup plus la route empruntée que la destination.

Démarrer un projet entrepreneurial avec ses élèves est une aventure qui permet le développement de plusieurs compétences et de connaissances qui peuvent être reliées aux programmes d'études existants. Évidemment, un tel projet pourra grandir avec le temps. Nous pouvons employer le terme « organique » du fait que le projet Haccès est un projet organique qui pourra se développer avec le temps. La clé du succès ici sera le niveau

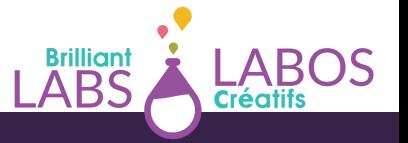

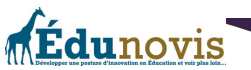

d'engagement des élèves qui pourront comprendre la mission, la vision et tout le potentiel de ce projet pour répondre à un besoin spécifique pour des gens de la communauté ou pour les élèves de l'école en bénéficiant d'un ordinateur portable.

Pour y arriver, il faudra apprendre à planifier, à s'organiser, à prévoir, à développer ses connaissances et ses compétences, à enseigner aux autres et à célébrer les réussites.

Nous espérons que vous aurez la chance de vivre une belle aventure avec ce projet et nous vous rappelons que toute l'équipe de Labos Créatifs est disponible pour vous appuyer et pour vous donner un coup de pouce financier pour vous aider au besoin. Il suffit de communiquer avec nous.

Au plaisir de suivre les traces de vos accomplissements !!!

Bonne route !!!

La préparation et la révision de ce document a été rendu possible grâce à la collaboration de plusieurs personnes dont;

- Pierre-Paul Cyr, Responsable de projets en cybersécurité chez Labos-Créatifs
- Roberto Gauvin, directeur à la retraite et consultant chez Édunovis
- Carole Petel, Consultante en entrepreneuriat conscient
- Jeff Wilson, Directeur chez Labos Créatifs

Nous voulons les remercier de leur collaboration !

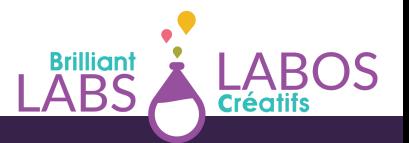

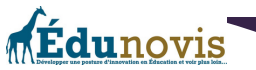

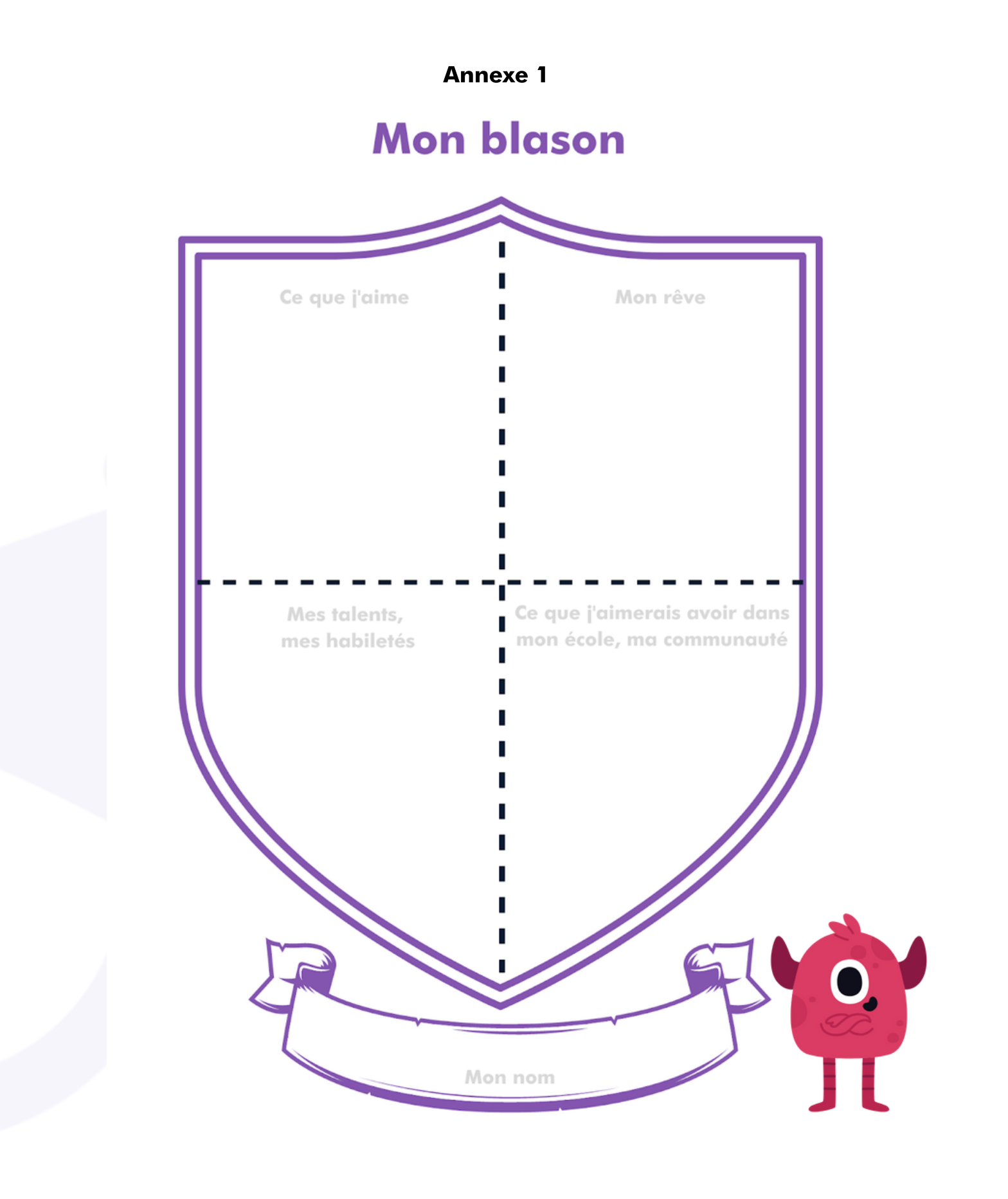

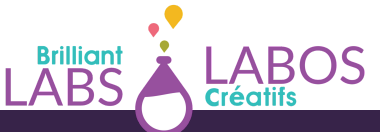

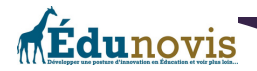

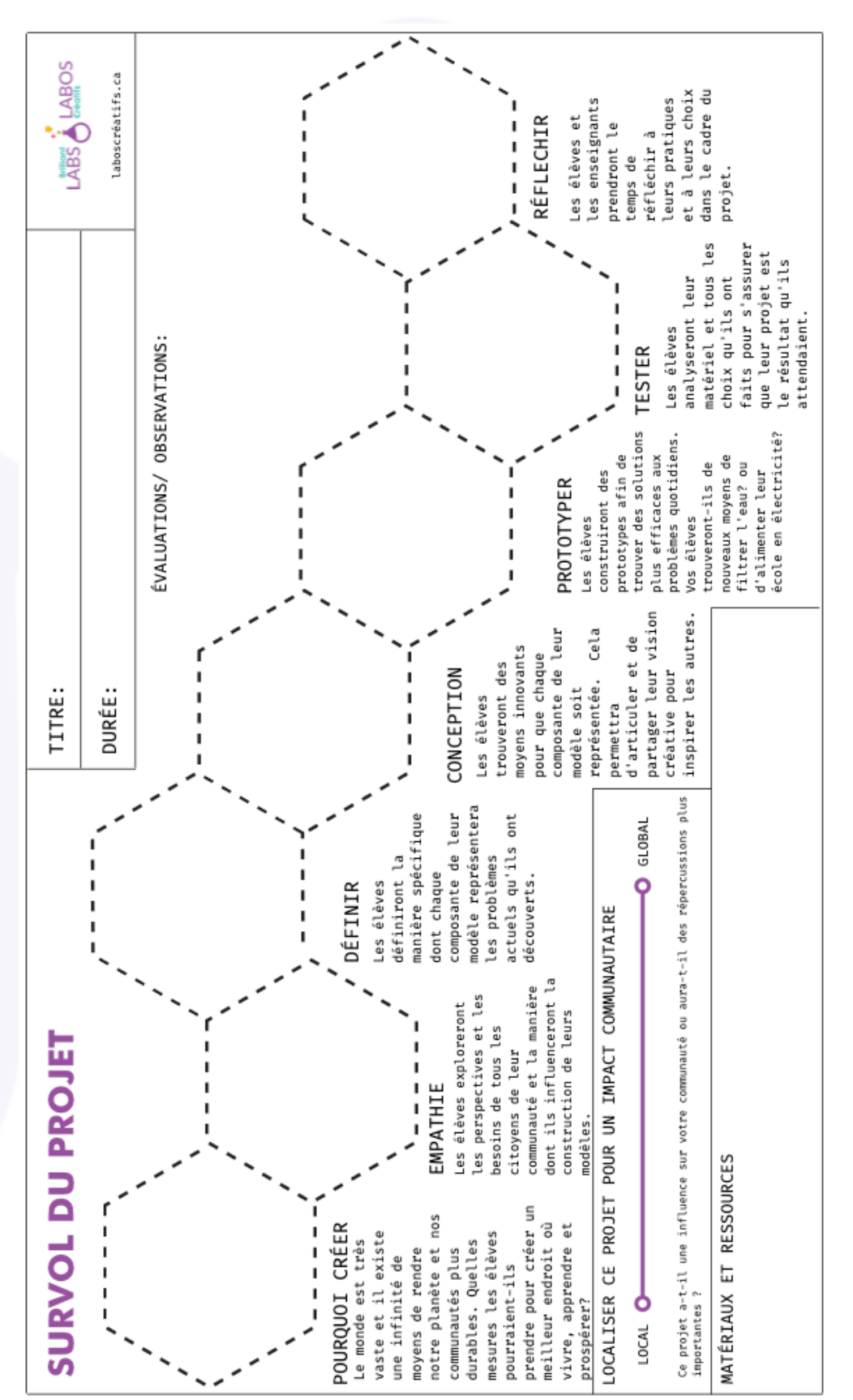

20

**Brilliant**<br>ABS

LABOS<br>Créatifs

Annexe 2

# Annexe 3

## Exemples et idées de traces ou d'activités que vous pourriez considérer avec vos élèves ;

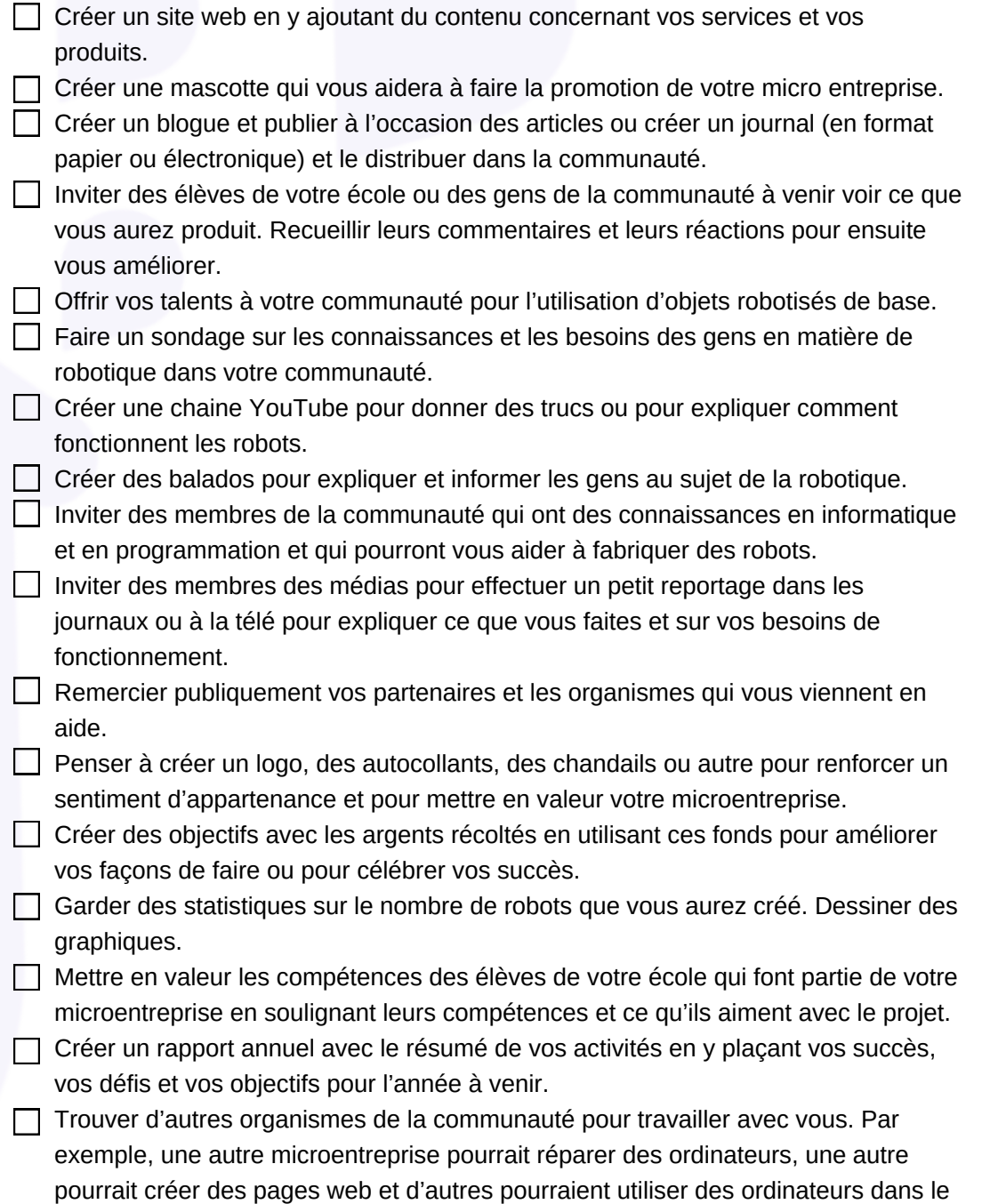

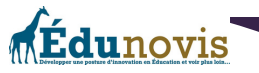

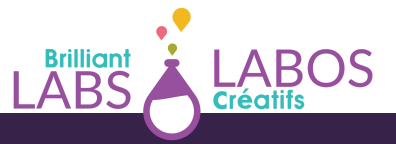

laboratoire créatif. Ce ne sont que des exemples. Les possibilités sont nombreuses.

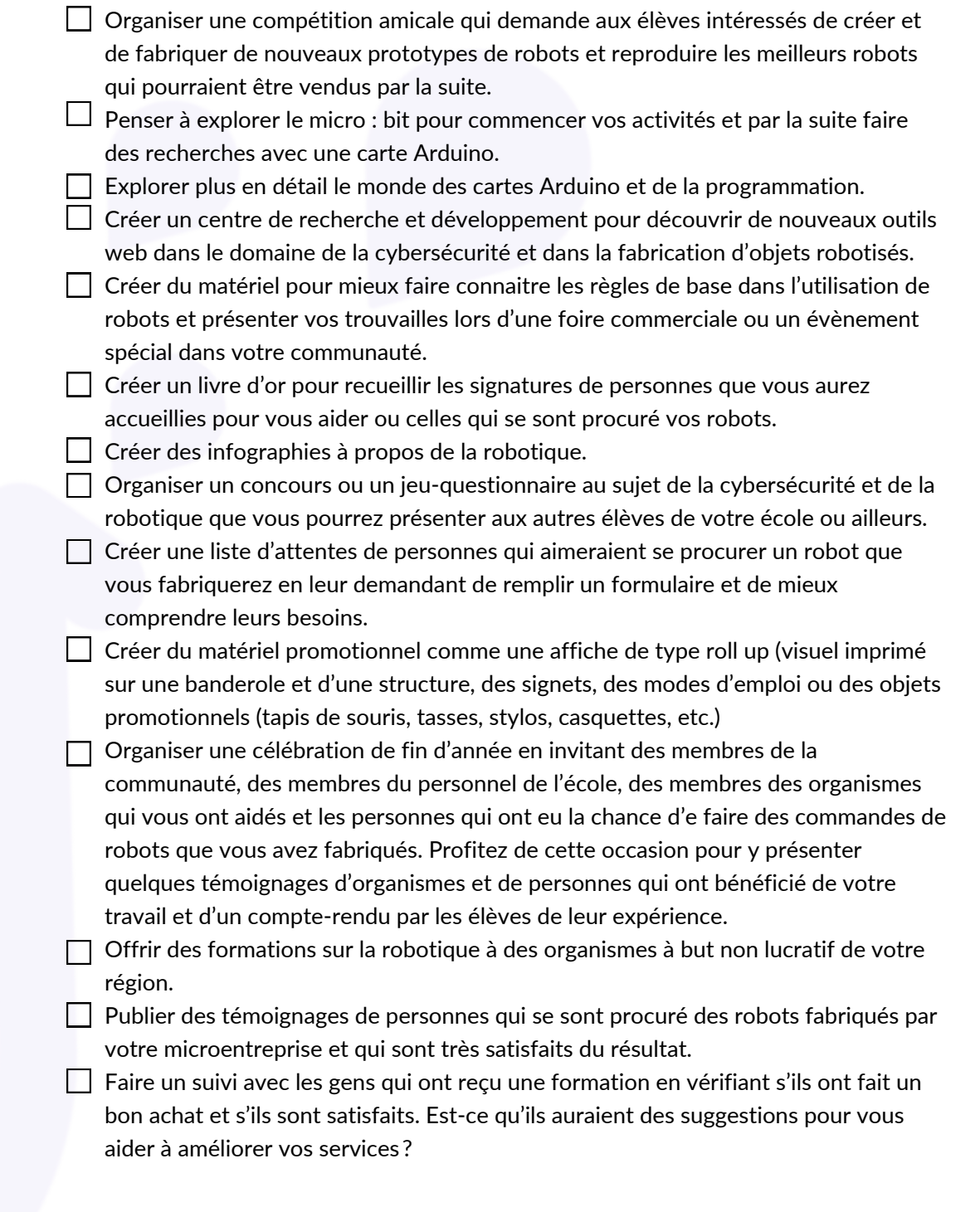

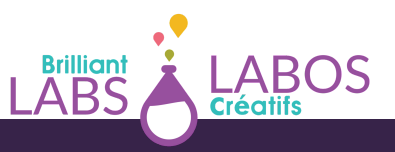

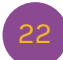

fdunovis

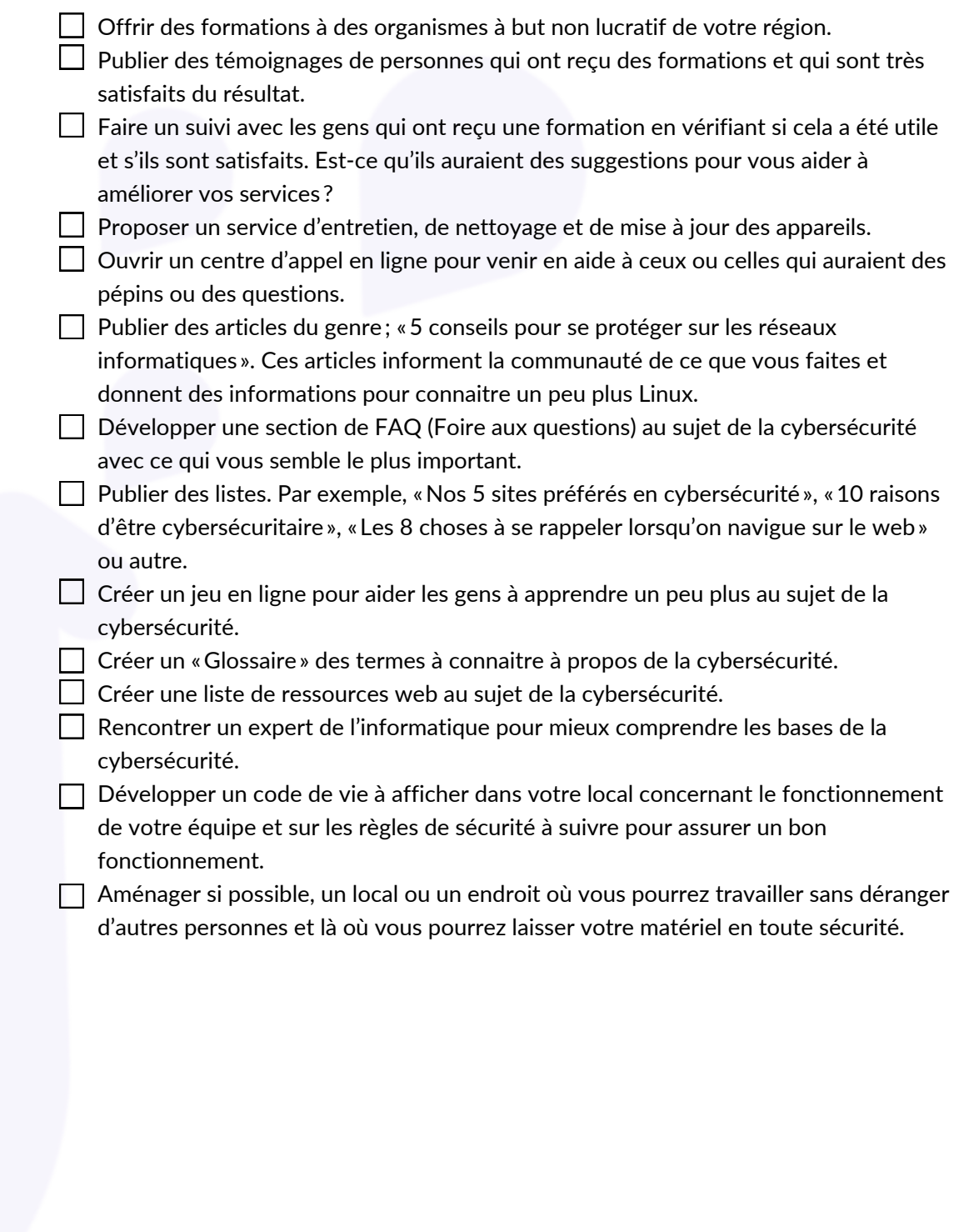

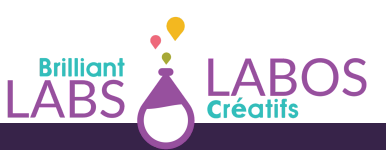

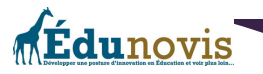

## Annexe 4

#### Ressources en ligne qui pourraient vous être utiles pour implanter un projet de micro-entreprise en cybersécurité dans votre école ;

*\*\*\*Avertissement : Nous utilisons des articles provenant de différentes sources sur internet. Il est possible* que certaines publicités s'y retrouvent. Il est important de prendre un moment pour vérifier que la source suggérée est utilisable en classe avant de l'utiliser avec les élèves. Nous l'avons vérifié avant de vous la *suggérer, mais il est possible qu'avec le temps, le contenu ait été modifié ou que certaines publicités puissent vous déranger. Nous préférons vous en avertir.*

- **Labos Créatifs ;**
	- **| Labo créatif | Lien officiel de l'organisme | Site web; <https://www.laboscreatifs.ca/>**
	- **| Labo créatif | À propos du b.Board | Site web; <https://www.laboscreatifs.ca/bboard>**
	- **| Labo créatif | Idées de projets avec le b.Board | Site web;**

**<https://www.laboscreatifs.ca/bboard#about>**

- **| Labo créatif | Bonjour b.Board — Un guide pour débuter | Document PDF; [https://www.laboscreatifs.ca/documents/bBoard/b.Board-un-guide-pour](https://www.laboscreatifs.ca/documents/bBoard/b.Board-un-guide-pour-debuter.pdf)[debuter.pdf](https://www.laboscreatifs.ca/documents/bBoard/b.Board-un-guide-pour-debuter.pdf)**
- **L'internet des objets (IdO) et les objets connectés ;**
	- **| Ministère de l'Intérieur et des Outremers de la France | Objets connectés : comment les sécuriser ? | Site web; [https://www.interieur.gouv.fr/actualites/actu-du](https://www.interieur.gouv.fr/actualites/actu-du-ministere/objets-connectes-comment-securiser)[ministere/objets-connectes-comment-securiser](https://www.interieur.gouv.fr/actualites/actu-du-ministere/objets-connectes-comment-securiser)**
	- **| Conscio Technologies (entreprise privée) | Sensibilisation cybersécurité — Les objets connectés | Vidéo YouTube; <https://youtu.be/GacJayI3rM0>**
	- **| Big Bang Science | La ville intelligente | Vidéo YouTube; <https://youtu.be/qBMUKP5sdJI>**
	- **| Demain la ville | La smart city est morte, vive la smart city! | Vidéo YouTube; <https://youtu.be/WEB9nmfPsv8>**
	- **| Orange | Smart City : 60 secondes pour comprendre | Vidéo YouTube; <https://youtu.be/-itOe4WjVe4>**
	- **| CCTV Le Journal | Bonjour la Chine | Villes intelligentes du monde | Vidéo YouTube; <https://youtu.be/YIGSNjTrxb4>**
	- **| Waya Tech (entreprise privée) | 3 minutes pour comprendre... Les objets connectés | Vidéo YouTube; <https://youtu.be/qPh8N01447E>**

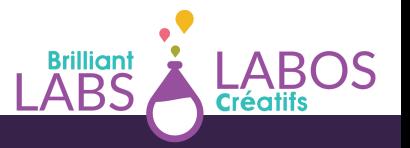

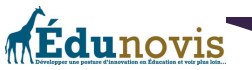

- | Investigation et Enquêtes | Comment un hacker peut espionner toute notre maison | Vidéo YouTube; <https://youtu.be/Q13WvaQetcQ>
- | Radio-Canada | Moteur de recherche | Matthieu Dugal | Une posture critique face au concept de ville intelligente | Balado; [https://ici.radio](https://ici.radio-canada.ca/premiere/emissions/moteur-de-recherche/segments/entrevue/143077/emmanuelle-cacammo-reflexion-ouvrage-montreal-limites)[canada.ca/premiere/emissions/moteur-de](https://ici.radio-canada.ca/premiere/emissions/moteur-de-recherche/segments/entrevue/143077/emmanuelle-cacammo-reflexion-ouvrage-montreal-limites)[recherche/segments/entrevue/143077/emmanuelle-cacammo-reflexion-ouvrage](https://ici.radio-canada.ca/premiere/emissions/moteur-de-recherche/segments/entrevue/143077/emmanuelle-cacammo-reflexion-ouvrage-montreal-limites)[montreal-limites](https://ici.radio-canada.ca/premiere/emissions/moteur-de-recherche/segments/entrevue/143077/emmanuelle-cacammo-reflexion-ouvrage-montreal-limites)
- | Radio-Canada | Moteur de recherche | Matthieu Dugal | Ville intelligente : un concept victime de son succès ? Balado; [http://ici.radio-canada.ca/emissions/la\\_sphere/2014-](http://ici.radio-canada.ca/emissions/la_sphere/2014-2015/chronique.asp?idChronique=367119) [2015/chronique.asp?idChronique=367119](http://ici.radio-canada.ca/emissions/la_sphere/2014-2015/chronique.asp?idChronique=367119)
- o | Radio-Canada | Songdo, ville intelligente du futur? | Article de presse; [https://ici.radio](https://ici.radio-canada.ca/nouvelle/1073129/songdo-coree-sud-ville-intelligente-futur-asie-transport-dechet-habitation-urbanisme-desautels)[canada.ca/nouvelle/1073129/songdo-coree-sud-ville-intelligente-futur-asie-transport](https://ici.radio-canada.ca/nouvelle/1073129/songdo-coree-sud-ville-intelligente-futur-asie-transport-dechet-habitation-urbanisme-desautels)[dechet-habitation-urbanisme-desautels](https://ici.radio-canada.ca/nouvelle/1073129/songdo-coree-sud-ville-intelligente-futur-asie-transport-dechet-habitation-urbanisme-desautels)
- | Radio-Canada | Quand une panne d'Amazon empêche de passer l'aspirateur | Article de presse; [https://ici.radio-canada.ca/nouvelle/1752587/amazon-aws-panne-robot](https://www.canva.com/link?target=https%3A%2F%2Fici.radio-canada.ca%2Fnouvelle%2F1752587%2Famazon-aws-panne-robot-aspirateur-roomba-internet-objet&design=DAEtRHWkO2o&accessRole=viewer&linkSource=document)[aspirateur-roomba-internet-objet](https://www.canva.com/link?target=https%3A%2F%2Fici.radio-canada.ca%2Fnouvelle%2F1752587%2Famazon-aws-panne-robot-aspirateur-roomba-internet-objet&design=DAEtRHWkO2o&accessRole=viewer&linkSource=document)
- | Radio-Canada | Doit-on craindre les objets connectés ? | Article de presse; [https://ici.radio-canada.ca/nouvelle/1430274/objets-connectes-intelligents-enceinte-](https://ici.radio-canada.ca/nouvelle/1430274/objets-connectes-intelligents-enceinte--dangereux-danger-enregistre-vie-privee-donnees) [dangereux-danger-enregistre-vie-privee-donnees](https://ici.radio-canada.ca/nouvelle/1430274/objets-connectes-intelligents-enceinte--dangereux-danger-enregistre-vie-privee-donnees)
- | Radio-Canada | Cyberattaques aux États-Unies : un « risque grave», selon le gouvernement | Article de presse; [https://ici.radio](https://ici.radio-canada.ca/nouvelle/1758232/cyberattaque-etats-unis-departement-energie-vulnerabilite-ingerence-russe)[canada.ca/nouvelle/1758232/cyberattaque-etats-unis-departement-energie](https://ici.radio-canada.ca/nouvelle/1758232/cyberattaque-etats-unis-departement-energie-vulnerabilite-ingerence-russe)[vulnerabilite-ingerence-russe](https://ici.radio-canada.ca/nouvelle/1758232/cyberattaque-etats-unis-departement-energie-vulnerabilite-ingerence-russe)
- | Le Devoir | Ville intelligente, ville durable? | Article de presse; <https://www.ledevoir.com/societe/science/588631/ville-intelligente-ville-durable>
- | le Devoir | La ville intelligente, levier d'une révolution sociale et écologique | Article de presse; [https://www.ledevoir.com/societe/transports-urbanisme/565742/urbanisme](https://www.ledevoir.com/societe/transports-urbanisme/565742/urbanisme-la-ville-intelligente-levier-d-une-revolution-sociale-et-ecologique)[la-ville-intelligente-levier-d-une-revolution-sociale-et-ecologique](https://www.ledevoir.com/societe/transports-urbanisme/565742/urbanisme-la-ville-intelligente-levier-d-une-revolution-sociale-et-ecologique)
- | Le Devoir | Villes intelligentes : répondre aux défis de demain | Article de presse; [https://www.ledevoir.com/politique/quebec/527249/villes-intelligentes-repondre-aux](https://www.ledevoir.com/politique/quebec/527249/villes-intelligentes-repondre-aux-defis-de-demain)[defis-de-demain](https://www.ledevoir.com/politique/quebec/527249/villes-intelligentes-repondre-aux-defis-de-demain)

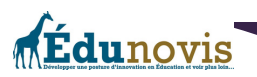

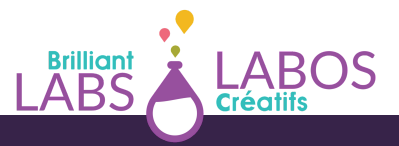

- | Journal de Montréal | Des pirates qui n'avaient pas besoin d'être des génies | Article de presse; [https://www.journaldemontreal.com/2020/08/17/des-pirates-qui](https://www.journaldemontreal.com/2020/08/17/des-pirates-qui-navaient-pas-besoin-detre-des-genies)[navaient-pas-besoin-detre-des-genies](https://www.journaldemontreal.com/2020/08/17/des-pirates-qui-navaient-pas-besoin-detre-des-genies)
- | Journal de Montréal | Failles technologiques : des pirates peuvent intercepter vos appels et vous localiser | Article de presse; [https://www.journaldemontreal.com/2019/02/27/failles-4g-et-5g-des-pirates-](https://www.journaldemontreal.com/2019/02/27/failles-4g-et-5g-des-pirates-peuvent-intercepter-vos-appels-et-vous-localiser)

[peuvent-intercepter-vos-appels-et-vous-localiser](https://www.journaldemontreal.com/2019/02/27/failles-4g-et-5g-des-pirates-peuvent-intercepter-vos-appels-et-vous-localiser)

- | Journal de Québec | De l'eau contaminée par un pirate informatique | Article de presse; [https://www.journaldequebec.com/2021/02/08/floride-un-reseau-deau](https://www.journaldequebec.com/2021/02/08/floride-un-reseau-deau-potable-contamine-par-piratage-informatique)[potable-contamine-par-piratage-informatique](https://www.journaldequebec.com/2021/02/08/floride-un-reseau-deau-potable-contamine-par-piratage-informatique)
- | Le Soleil | Qu'est-ce que c'est, une ville intelligente? | Article de presse; [https://www.lesoleil.com/zone/zone-villes-intelligentes/quest-ce-que-cest-une-ville](https://www.lesoleil.com/zone/zone-villes-intelligentes/quest-ce-que-cest-une-ville-intelligente--a2db786fa2ac131423f31fa7e6bb8f9a)[intelligente--a2db786fa2ac131423f31fa7e6bb8f9a](https://www.lesoleil.com/zone/zone-villes-intelligentes/quest-ce-que-cest-une-ville-intelligente--a2db786fa2ac131423f31fa7e6bb8f9a)
- | France24 | Comment un Viking avec une dent bleue a donné son nom au Bluetooth | Article de presse; [https://www.france24.com/fr/20170124-comment-viking-une](https://www.france24.com/fr/20170124-comment-viking-une-dent-bleue-a-donne-son-nom-bluetooth)[dent-bleue-a-donne-son-nom-bluetooth](https://www.france24.com/fr/20170124-comment-viking-une-dent-bleue-a-donne-son-nom-bluetooth)
- | Le Figaro | Un casino piraté à cause d'un thermomètre d'aquarium; Lien et source de l'article 1 | Article de presse; [https://www.lefigaro.fr/secteur/high](https://www.lefigaro.fr/secteur/high-tech/2018/04/16/32001-20180416ARTFIG00278-un-casino-pirate-a-cause-d-un-thermometre-dans-un-aquarium.php)[tech/2018/04/16/32001-20180416ARTFIG00278-un-casino-pirate-a-cause-d-un](https://www.lefigaro.fr/secteur/high-tech/2018/04/16/32001-20180416ARTFIG00278-un-casino-pirate-a-cause-d-un-thermometre-dans-un-aquarium.php)[thermometre-dans-un-aquarium.php](https://www.lefigaro.fr/secteur/high-tech/2018/04/16/32001-20180416ARTFIG00278-un-casino-pirate-a-cause-d-un-thermometre-dans-un-aquarium.php)
- |Le moniteur | Le bâtiment connecté, talon d'Achille de la ville intelligente | Article de presse; [https://www.lemoniteur.fr/article/le-batiment-connecte-talon-d-achille-de-la](https://www.lemoniteur.fr/article/le-batiment-connecte-talon-d-achille-de-la-ville-intelligente.2111529)[ville-intelligente.2111529](https://www.lemoniteur.fr/article/le-batiment-connecte-talon-d-achille-de-la-ville-intelligente.2111529)
- | Comptables Professionnels Agréés Canada | Infographie : L'internet des objets, un marché en plein essor | Infographie;

[https://www.cpacanada.ca/fr/nouvelles/monde/2019-02-13-infographie-internet](https://www.cpacanada.ca/fr/nouvelles/monde/2019-02-13-infographie-internet-des-objets)[des-objets](https://www.cpacanada.ca/fr/nouvelles/monde/2019-02-13-infographie-internet-des-objets)

| ISO (entreprise privée) | L'internet des objets, une histoire en devenir | Infographie; [https://www.iso.org/files/live/sites/isoorg/files/archive/Ref2112/fr/ref2112\\_infograp](https://www.iso.org/files/live/sites/isoorg/files/archive/Ref2112/fr/ref2112_infography_iot.pdf) hy iot.pdf

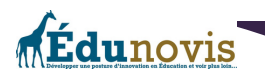

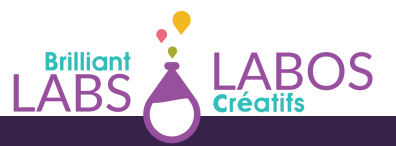

- | Asialist (entreprise privée) | Les 6 piliers d'une Smart City | Infographie; [https://asialyst.com/fr/wp-content/uploads/2016/02/SCHEMA-ASIE-PILIERS-](https://asialyst.com/fr/wp-content/uploads/2016/02/SCHEMA-ASIE-PILIERS-SMART-CITIES-1280x853.jpg)[SMART-CITIES-1280x853.jpg](https://asialyst.com/fr/wp-content/uploads/2016/02/SCHEMA-ASIE-PILIERS-SMART-CITIES-1280x853.jpg)
- | CADRE21 | Les objets connectés | Infographie;

<https://drive.google.com/file/d/12taHNoGBzJnKwQwYxwwi-fu6TEPN-0po/view>

| CADRE21 | L'internet des objets ; Le nombre d'objets connectés par type | Infographie via Google Drive;

[https://drive.google.com/file/d/1t8OR8rOR3E\\_5iuk3wOHiKqbjbHqUfqCH/view](https://drive.google.com/file/d/1t8OR8rOR3E_5iuk3wOHiKqbjbHqUfqCH/view)

- **Idées de projet avec micro : bit;**
	- o | microbit.org | Site web; <https://microbit.org/fr/>
	- o | microbit.org | Allons coder avec le micro : bit | Site web; <https://microbit.org/fr/code/>
	- o | micro : bit | Idées de projets | Site web; [https://microbit.org/fr/projects/make-it-code](https://microbit.org/fr/projects/make-it-code-it/)[it/](https://microbit.org/fr/projects/make-it-code-it/)
	- o | Récit | Serre automatisée Micro : bit | Site web; [https://robot-tic.qc.ca/serre](https://robot-tic.qc.ca/serre-automatisee-microbit/)[automatisee-microbit/](https://robot-tic.qc.ca/serre-automatisee-microbit/)
	- | ROBOTIQUE | Construction des objets connectés basés sur Micro : bit | Site web; [https://www.robotique.tech/tutoriel/construction-des-objets-connectes-bases-sur](https://www.robotique.tech/tutoriel/construction-des-objets-connectes-bases-sur-microbit/)[microbit/](https://www.robotique.tech/tutoriel/construction-des-objets-connectes-bases-sur-microbit/)
	- | Robotique Tech | Système de sécurité de porte contrôlé par Micro : bit | YouTube (vidéo sans paroles); <https://youtu.be/rwfQR9PQ2qU>
	- | Robotique Tech | Système de mesure du niveau d'eau contrôlé par Micro : bit | YouTube (vidéo sans paroles); [https://youtu.be/bn-zWUNp\\_q0](https://youtu.be/bn-zWUNp_q0)
	- | Robotique Tech | Commander une pompe à eau par la carte Micro : bit | YouTube (vidéo sans paroles); <https://youtu.be/fGtlMBFdD2I>
	- | Robotique Tech | Système de remplissage des bouteilles contrôlé par la carte Micro : bit | YouTube (vidéo sans paroles); <https://youtu.be/sFODJ242wxQ>
	- | Robotique Tech | Contrôler un bras robotique avec Micro : bit et Smartphone | YouTube (vidéo sans paroles); <https://youtu.be/eqHt9Dmrwfw>
	- | Robotique Tech | Allumer et éteindre via Bluetooth une lampe avec l'ordinateur et Micro : bit | YouTube (vidéo sans paroles); <https://youtu.be/DeTu3QcLxTs>
	- | I BK | Exemples de projets micro : bit | YouTube (vidéo sans paroles); [https://youtu.be/-CGPKcB\\_LkA](https://youtu.be/-CGPKcB_LkA)

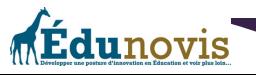

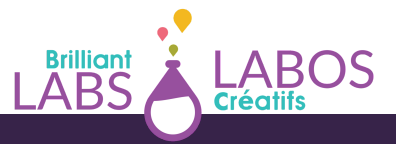

- | Bououni Ahmed | Tuto : Utiliser la carte Micro : bit et un servomoteur | YouTube (vidéo sans paroles); [https://youtu.be/fri\\_dyy7nuk](https://youtu.be/fri_dyy7nuk)
- | Welcome to Hackster! | micro : bit Projects | Site web en anglais ; <https://www.hackster.io/microbit/projects>
- **Idées de projets Arduino;**
	- | ALL3DP | À la recherche de projets Arduino originaux ? Découvrez les meilleures inventions pour tous les niveaux, des plus accessibles aux plus sophistiqués | Les 50 meilleurs projets Arduino | Site web; [https://all3dp.com/fr/1/meilleurs-projets](https://all3dp.com/fr/1/meilleurs-projets-arduino/)[arduino/](https://all3dp.com/fr/1/meilleurs-projets-arduino/)
	- | Robotique | Construction des objets connectés basés sur Micro : bit | Site web; [https://www.robotique.tech/tutoriel/construction-des-objets-connectes-bases-sur](https://www.robotique.tech/tutoriel/construction-des-objets-connectes-bases-sur-microbit/)[microbit/](https://www.robotique.tech/tutoriel/construction-des-objets-connectes-bases-sur-microbit/)
	- | Robotique | Exemple de projets Arduino | Site web; <https://www.robotique.tech/categorie/arduino/>
	- | codeurblog (entreprise privée) | Que faire avec Arduino? 6 projets pour débuter | Site web; <https://www.codeur.com/blog/arduino/>
	- | Robotique Tech | Système de sécurité de porte contrôlé par Arduino | YouTube (vidéo sans paroles); <https://youtu.be/zW3jLe9vK5o>
	- | Robotique Tech | Système de mesure du niveau de l'ean basé sur Arduino et Smartphone | YouTube (vidéo sans paroles); <https://youtu.be/-JX3RKx3rng>
	- | Robotique Tech | Commander une pompe à eau par la carte Arduino | YouTube (vidéo sans paroles); <https://youtu.be/t18IwF4f6SM>
	- | Robotique Tech | Système de remplissage des bouteilles contrôlé par Arduino | YouTube (vidéo sans paroles); <https://youtu.be/WnLNFZuqSas>
	- | Robotique Tech | Contrôler un bras robotique avec Arduino et Smartphone | YouTube (vidéo sans paroles); <https://youtu.be/7KC8G44qt6o>
	- | Robotique Tech | Allumer et éteindre via Bluetooth une lampe avec l'ordinateur et Arduino| YouTube (vidéo sans paroles); <https://youtu.be/2J5X9aRTVKc>
- **Carte ESP32;**
	- | Robotique Tech | Ampoule connectée basée sur la carte ESP32 commandée par Smartphone via Bluetooth | YouTube (vidéo sans paroles); [https://youtu.be/w1H\\_3eThv7o](https://youtu.be/w1H_3eThv7o)

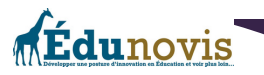

- | Robotique Tech | Système de sécurité de porte commandé par ESP32 | YouTube (vidéo sans paroles); <https://youtu.be/fwyV8C1kXt0>
- | Robotique Tech | Système de mesure du niveau d'eau basé sur la carte ESP32 et Smartphone | YouTube (vidéo sans paroles); <https://youtu.be/jH9YRb1kh9Y>
- | Robotique Tech | Commander une pompe à eau par la carte ESP32 | YouTube (vidéo sans paroles); <https://youtu.be/FxkTUinF2gE>
- | Robotique Tech | Système de remplissage des bouteilles contrôlé par ESP32 | YouTube (vidéo sans paroles); <https://youtu.be/a6KTClbTsF8>
- | Robotique Tech | Allumer et éteindre via Bluetooth une lampe avec l'ordinateur et ESP32 | YouTube (vidéo sans paroles); [https://youtu.be/vXrMS5ho\\_lk](https://youtu.be/vXrMS5ho_lk)
- **Autres sites avec des idées de projets qui pourraient vous intéresser;**
	- | Microphyton (site francophone dédié à Micropython) | Site web;

<https://micropython.fr/>

- | Ryan Gross | Assembly of 3D Printed Prosthetic Hand from Thingiverse | YouTube (vidéo sans paroles, mais avec quelques titres écrits en anglais); <https://youtu.be/RJNDjnWV8Eo>
- | Digital Guide IONOS | 30 idées de projets avec Raspberry Pi | Site web; <https://www.ionos.fr/digitalguide/serveur/know-how/projets-raspberry-pi/>
- | Digital Guide IONOS | Arduino vs. Raspberry Pi : comparaison entre le microcontrôleur et l'ordinateur monocarte | Site web;

<https://www.ionos.fr/digitalguide/serveur/know-how/arduino-vs-raspberry-pi/>

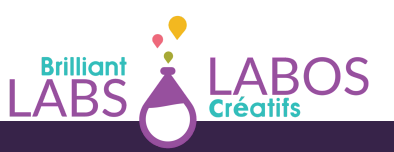

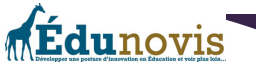

## Annexe 5 : Aide-mémoire à imprimer

Voici une liste des choses dont vous aurez besoin pour débuter et réaliser le projet d'entreprise de consultation en cybersécurité dans votre école. Vous pouvez imprimer cette liste et cocher à mesure les points que vous aurez de compléter.

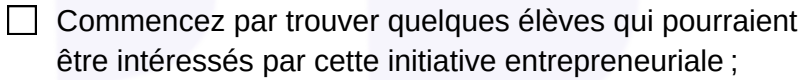

- $\Box$  Compléter l'activité 1 : Mon blason
- Compléter l'activité 2 : Atelier de remue-méninge ou d'idéation
- $\Box$  Compléter l'activité 3 : Le TOP 3
- Compléter l'activité 4 : Nos ressources
- $\Box$  Compléter l'activité 5 : Plan d'action
- $\Box$  Compléter l'activité 6 : La matrice du projet entrepreneurial responsable (version scolaire)
- $\Box$  Compléter l'activité 7 : Survol du projet
- $\Box$  Compléter l'activité 8 : Créer un énoncé de mission et de vision
	- Faire un inventaire des ressources disponibles à l'école (local, matériel, outils, etc.)
- Rechercher la possibilité d'avoir accès et d'utiliser des ordinateurs portables pour aller sur le web.
- $\Box$  Explorer la possibilité de trouver du financement pour débuter. Il existe plusieurs organismes de l'éducation ou dans la communauté qui pourrait  $\Box$  vouloir vous aider avec l'implantation d'initiatives entrepreneuriales dans les écoles.

Trouver des liens et des sites web pour vous aider à développer vos compétences en cybersécurité et dans la fabrication d'objets connectés simples et sécuritaires.

- Si ce n'est pas déjà fait, pensez à compléter la série d'activités en cybersécurité de Labos Créatifs. Plus de détails ici ; <https://www.laboscreatifs.ca/cyber-securite>
- Penser à donner divers rôles aux participants du projet (Responsable des  $\Box$  réparations, responsable de la publicité, etc.)
	- Pensez à inviter des personnes qui travaillent dans ce domaine et qui pourront vous donner des pistes intéressantes pour en apprendre un peu
- $\Box$  plus au sujet de la cybersécurité et de l'utilisation ainsi que de la fabrication d'objets connectés.

Penser à faire une campagne de publicité pour votre communauté.

 $\Box$  Faites un lancement officiel de vos activités en invitant la communauté. Pensez à faire une campagne de publicité pour votre communauté ;

47

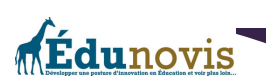

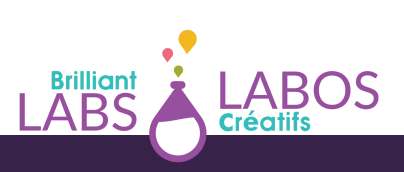

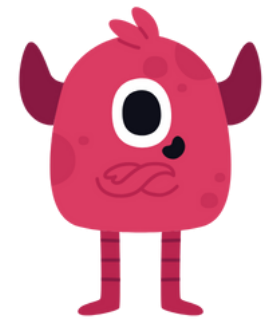

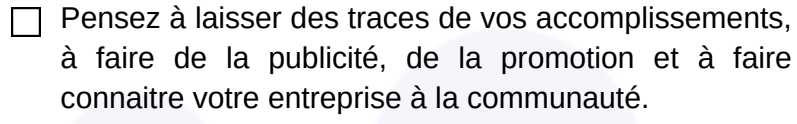

- Pensez à célébrer vos accomplissements et d'inviter vos partenaires ainsi que les membres de la communauté.
- Faites des suivis auprès de vos clients et de ceux et celles qui ont bénéficié de vos services.

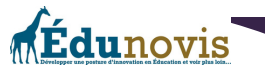

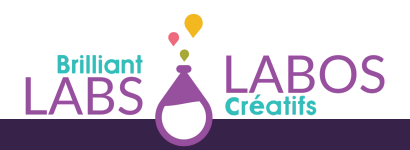